МИНИСТЕРСТВО ОБРАЗОВАНИЯ РЕСПУБЛИКИ БЕЛАРУСЬ

#### **УЧРЕЖДЕНИЕ ОБРАЗОВАНИЯ «Брестский государственный технический университет»**

**Кафедра «Техническая эксплуатация автомобилей»**

#### **МЕТОДИЧЕСКИЕ УКАЗАНИЯ к лабораторным занятиям по дисциплине «ОСНОВЫ НАУЧНЫХ ИССЛЕДОВАНИЙ И ИННОВАЦИОННОЙ ДЕЯТЕЛЬНОСТИ»** для студентов специальностей 1 - 37 01 06 «**Техническая эксплуатация автомобилей**», 1 – 37 01 07 «**Автосервис**» Часть 2

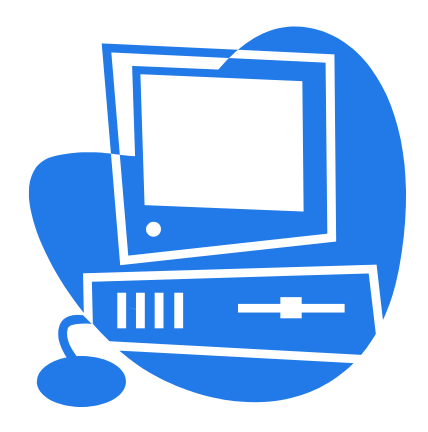

**Брест 2013**

#### **УДК 629.331.08**

Методические указания к лабораторным занятиям по дисциплине «Основы научный исследований и инновационной деятельности» для студентов специальностей 1-37 01 06 «Техническая эксплуатация автомобилей», 1- 37 01 07 «Автосервис», часть 2, содержат методики решения транспортной задачи с использованием табличного процессора MS Excel, оптимизации зоны текущего ремонта автомобилей с использованием теории игр, применения дробного факторного эксперимента при исследовании процессов технической эксплуатации автомобилей.

Составители: С.В. Монтик, зав. кафедрой ТЭА, доцент, к.т.н. О.Е. Кондратенко, ассистент кафедры ТЭА.

Рецензент: С.А. Мирошниченко, начальник отдела сервиса ООО «Трансконсалт-Брест»

© Учреждение образования «Брестский государственный технический университет» 2013

#### **ЛАБОРАТОРНАЯ РАБОТА №1**

#### **Методы формирования плана перевозок. Транспортная задача, ее решение с использованием табличного процессора MS Excel**

При формировании плана автомобильных перевозок для автотранспортного предприятия или группы предприятий на достаточно продолжительный период времени очень важно, чтобы его параметры были близки к оптимальному. Другими словами, выполнение плана перевозок должно осуществляться с минимумом затрат или (что практически одно и то же) с минимальным общим пробегом либо транспортной работой.

В качестве исходных данных для составления плана используется:

- перечень поставщиков перевозимых продуктов, располагающих определенными запасами;
- перечень потребителей, требующих определенного количества продуктов;
- стоимость перемещения единицы продукта (или расстояние между поставщиками и потребителями).

Реальный план перевозок включает большую номенклатуру поставщиков и потребителей, а соответственно и большое количество связывающих их маршрутов. Как правило, на автотранспортных предприятиях (АТП) эксплуатируется разномарочный подвижной состав, который и будет выполнять эти перевозки, поэтому затраты на перемещение единицы продукта будут разными (затраты на перевозку единицы продукта автомобилем малой или большой грузоподъемности могут различаться в несколько раз). Точно спрогнозировать, каким автомобилем будет осуществлена перевозка, заранее достаточно сложно. Существуют и другие факторы, влияющие на эффективность выполнения плана перевозок: изменение природно-климатических и сезонных условий, дорожная обстановка на маршрутах, большая номенклатура перевозимых грузов, необходимость использования специального подвижного состава, наличие и эффективность работы погрузочно-разгрузочных устройств в пунктах погрузки и выгрузки, объемы минимальных партий перевозок и т.д. Вследствие этого корректно решить поставленную задачу разработки оптимального плана перевозок с использованием аналитических методов расчета не представляется возможным, поскольку таких методов в настоящее время не существует. Поэтому для получения хотя бы приемлемого плана перевозок необходимо упростить поставленную задачу, чтобы можно было применить для ее решения известные математические схемы. В качестве принимаемых допущений используют следующие: перемещается однородный продукт, требующий одного и того же подвижного состава; затраты на перемещение единицы продукта постоянны и не зависят ни от каких реально действующих факторов.

Таким образом, задачу формирования оптимального плана перевозок приводят к решению транспортной задачи, которая решается с использованием математической схемы задачи линейного программирования [1].

#### *Математическая формулировка транспортной задачи линейного программирования*

Математически **транспортная задача** линейного программирования формулируется следующим образом [1]. Пусть имеется некоторое количество поставщиков груза *(n)* и

потребителей груза *(m).* Количество груза i–го поставщика обозначим  $\,a_i^{}$ , а спрос j-го потребителя  $\,b_{_j}.$  Расстояние от i–го поставщика до j-го потребителя обозначим  $\,l_{ij}$ . Определяемые размеры поставок груза i–м поставщиком j-му потребителю обозначим  $x_{ij}$ . С учетом принятых обозначений исходные данные можно представить в виде специальной таблицы (см. табл. 1.1).

|                |                 | $\frac{1}{2}$   |          |                   |          |                   |                                                                                        |  |  |
|----------------|-----------------|-----------------|----------|-------------------|----------|-------------------|----------------------------------------------------------------------------------------|--|--|
| Потребители    |                 | Поставщики      |          |                   |          |                   |                                                                                        |  |  |
|                | A <sub>1</sub>  | A <sub>2</sub>  | $\cdots$ | $A_i$             | $\cdots$ | $A_m$             | Потребности                                                                            |  |  |
| $B_1$          | $l_{11} x_{11}$ | $l_{12} x_{12}$ | $\cdots$ | $l_{1i}$ $x_{1i}$ | $\cdots$ | $l_{1m} x_{1m}$   | b <sub>1</sub>                                                                         |  |  |
| B <sub>2</sub> | $l_{1m} x_{1m}$ | $l_{22} x_{22}$ | $\cdots$ | $l_{2i} x_{2i}$   | $\cdots$ | $l_{2m} x_{2m}$   | b <sub>2</sub>                                                                         |  |  |
| $\cdots$       | $\cdots$        | $\cdots$        | $\cdots$ | $\cdots$          | $\cdots$ | $\cdots$          | $\cdots$                                                                               |  |  |
| $B_j$          | $l_{j1} x_{j1}$ | $l_{j2} x_{j2}$ | $\cdots$ | $l_{ji}$ $x_{ji}$ | $\cdots$ | $l_{jm} x_{jm}$   | $b_i$                                                                                  |  |  |
| $\cdots$       | $\cdots$        | $\cdots$        | $\cdots$ | $\cdots$          | $\cdots$ | $\cdots$          | $\cdots$                                                                               |  |  |
| $B_n$          | $l_{n1} x_{n1}$ | $l_{n2} x_{n2}$ | $\cdots$ | $l_{ni}$ $x_{ni}$ | $\cdots$ | $l_{nm}$ $x_{nm}$ | $b_n$                                                                                  |  |  |
| Запасы         | a <sub>1</sub>  | a <sub>2</sub>  | $\cdots$ | $a_i$             | $\cdots$ | $a_{n}$           | $\boldsymbol{n}$<br>$\boldsymbol{m}$<br>$\rightarrow b_i$<br>$a_i =$<br>$i=1$<br>$j=1$ |  |  |

Таблица 1.1 – Транспортная таблица [1]

**Целевая функция** (критерий оптимальности) – это минимум транспортной работы:

$$
W = \sum_{i=1}^{m} \sum_{j=1}^{n} l_{ij} x_{ij} \rightarrow \min
$$

**Оптимизируемые параметры:** размеры поставок груза *i–м* поставщиком *j-му* потребителю  $x_{ij}$ .

#### **Ограничения:**

- 1. Расстояние между поставщиками и потребителями либо величина положительная, либо равна нулю, т. е.  $l_{\vec{\textit{\j}}}\geq 0$
- 2. Общее количество грузов у поставщиков равно спросу всех потребителей:

$$
\sum_{i=1}^m a_i = \sum_{j=1}^n b_j
$$

Иногда возникают ситуации, когда запасы превышают потребности, т.е.

$$
\sum_{i=1}^{m} a_i > \sum_{j=1}^{n} b_j ,
$$

или когда потребности превышают запасы:

$$
\sum_{i=1}^m a_i < \sum_{j=1}^n b_j \; .
$$

В случае превышения запасов над потребностями вводят фиктивного потребителя (n+1) с потребностью  $-1$   $j=1$ *m n*  $i = \sum_{j}$  $i=1$  *j*  $a_i - \sum b_i$  и полагают транспортные расходы (расстояние перевозок до него) равным нулю. В случае превышения потребностей над запасами потребность не может быть ничем перекрыта, поэтому начальные условия необходимо изменить так, чтобы потребность в продукции была обеспечена.

3. Объем перевозок груза, осуществляемых *i-м* поставщиком, равен количеству имеющегося у него груза:

$$
\sum_{j=1}^{n} x_{ij} = a_i, (i = 1, 2, \dots, m)
$$

4. Объем перевозок груза потребителю равен его спросу:

$$
\sum_{i=1}^{m} x_{ij} = b_j, (j = 1, 2, ..., n)
$$

5. Размер каждой поставки - число положительное либо равно нулю, т. е.  $x_{ii} \ge 0$ .

Для решения задач линейного программирования используют следующие методы: метод северо-западного угла, метод потенциалов, симплекс-метод и др. Более подробно данные методы описаны в [1]. Представленную транспортную задачу легко решить с помощью процедуры MS Excel **Поиск решения**.

#### Пример формирования транспортной задачи и ее решения с использованием табличного процессора MS Excel

Имеются пять складов с определенной продукцией и четыре магазина, куда эту продукцию необходимо доставить. Потребность каждого магазина в продукции различна, запасы на каждом складе также различны и ограничены. Требуется определить размеры поставок продукции (в тоннах) с каждого склада в каждый магазин для минимизации общего объема транспортной работы (грузооборота).

Имеются следующие исходные данные (см. табл. 1.2, 1.3, 1.4). В скобках указаны обозначения из приведенной выше математической формулировки транспортной зада-ЧИ.

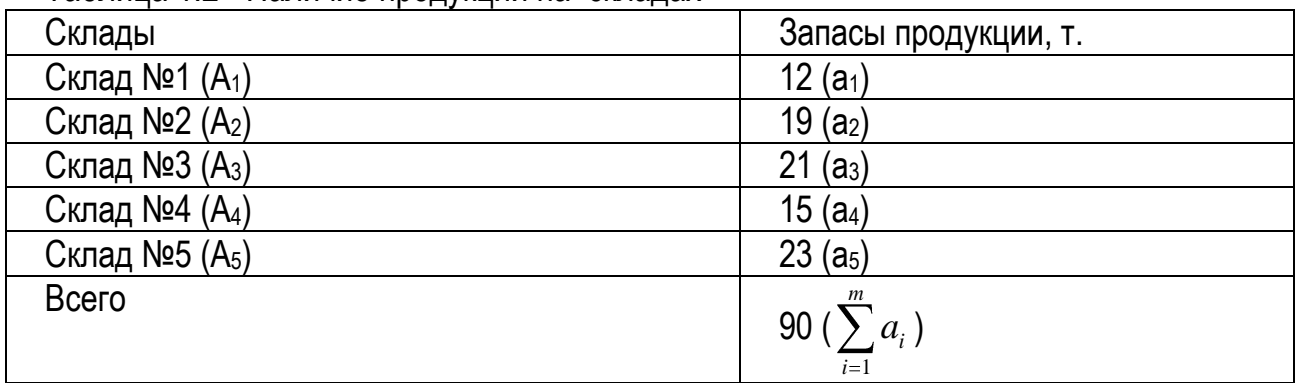

Таблица 1 2 - Наличие пролукции на склалах

Таблица 1.3 - Потребность магазинов в продукции

| Магазины            | Потребность в продукции, т |
|---------------------|----------------------------|
| Магазин №1 $(B_1)$  | $20(b_1)$                  |
| Магазин №2 ( $B2$ ) | $15(b_2)$                  |
| Магазин №3 $(B_3)$  | $22(b_3)$                  |

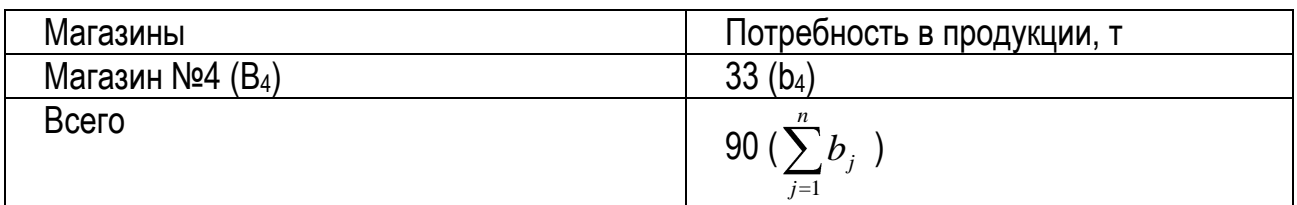

Таблица 1.4 – Расстояния между магазинами и складами  $l_{ij}$ , км

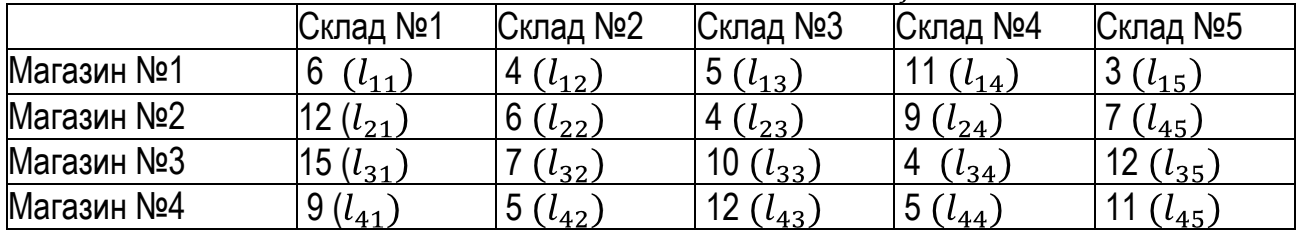

На пересечении строки конкретного магазина со столбцом конкретного склада находится информация о расстояниях между ними.

В данном примере общее количество грузов у поставщиков равно спросу всех потребителей: суммарные запасы продукции на всех складах равны суммарной потребности продукции всех магазинов, т. е. выполняется ограничение

$$
\sum_{i=1}^{m} a_i = \sum_{j=1}^{n} b_j
$$

Запишем в математическом виде другие ограничения и целевую функцию для данного примера:

1. Объем перевозок продукции, осуществляемых с *i–го* склада, равен запасам имеющейся на нем продукции:

 $\begin{cases} x_{11} + x_{21} + x_{31} + x_{41} = 12 \\ x_{12} + x_{22} + x_{32} + x_{42} = 19 \\ x_{13} + x_{23} + x_{33} + x_{43} = 21 \\ x_{14} + x_{24} + x_{34} + x_{44} = 15 \\ x_{15} + x_{25} + x_{35} + x_{45} = 23 \end{cases}$ 

2. Объем перевозок продукции магазину равен его потребности:

 $\begin{cases} x_{11}+x_{12}+x_{13}+x_{14}+x_{15}=20 \\ x_{21}+x_{22}+x_{23}+x_{24}+x_{25}=15 \\ x_{31}+x_{32}+x_{33}+x_{34}+x_{35}=22 \\ x_{41}+x_{42}+x_{43}+x_{44}+x_{45}=33 \end{cases}$ 

3. Целевая функция - минимум транспортной работы - имеет вид: $min W = 6x_{11} + 4x_{12} + 5x_{13} + 11x_{14} + 3x_{15} + 12x_{21} + 6x_{22} + 4x_{23} + 9x_{24}$  $+7x_{25} + 15x_{31} + 7x_{32} + 10x_{33} + 4x_{34} + 12x_{35} + 9x_{41} + 5x_{42}$  $+12x_{43} + 5x_{44} + 11x_{45}$ 

Для решения транспортной задачи в табличном процессоре MS Excel подготовим необходимые таблицы: план перевозок грузов с указанием расстояния перевозок и распределение поставок продукции (табл. 1.5).

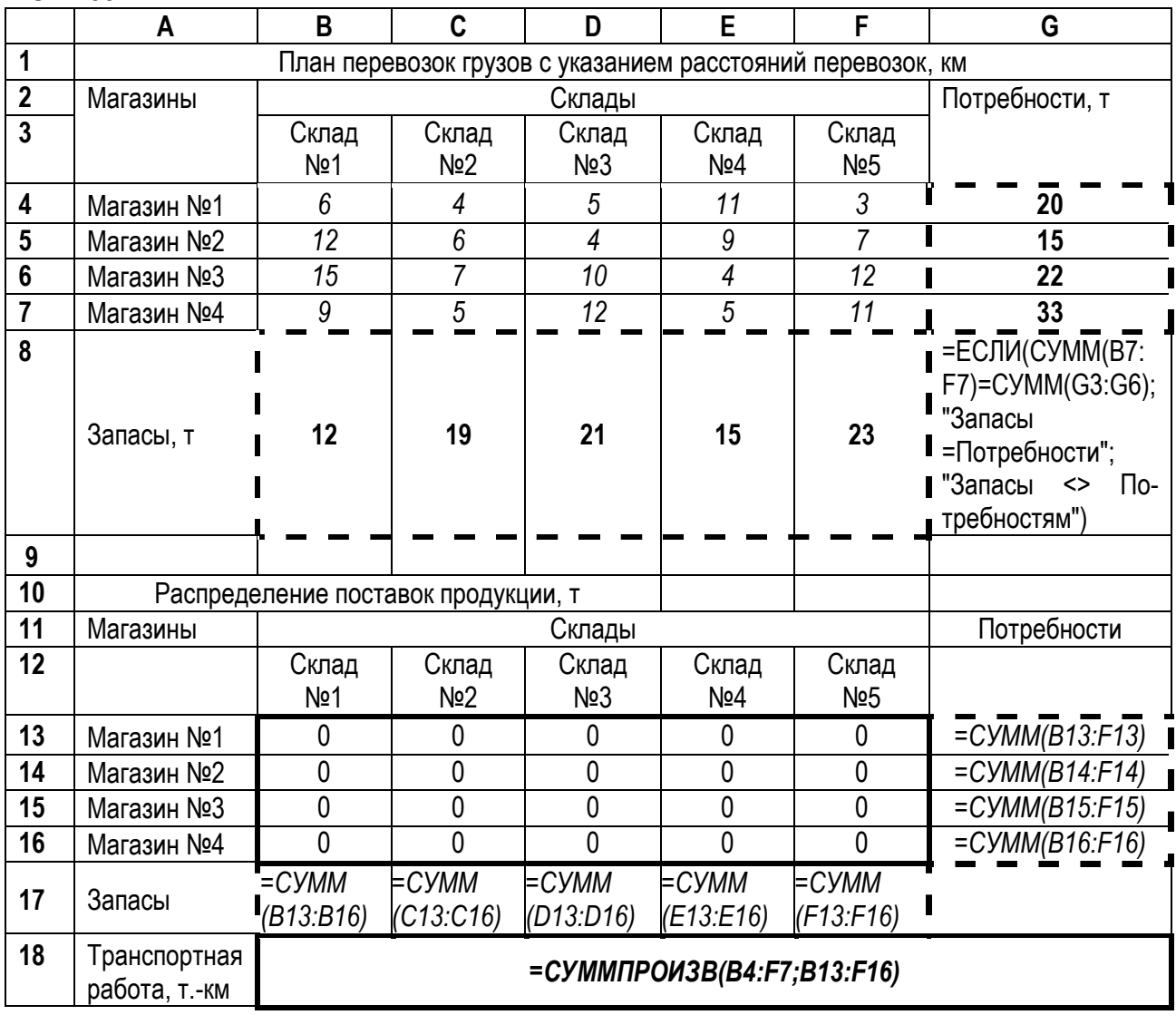

Таблица 1.5 – Таблицы для решения транспортной задачи в табличном процессоре MS Excel

Далее используем процедуру **Поиск решения** (см. рис. 1.1). В диалоговом окне задаем **целевую ячейку** – это ячейка, в которой вычисляется значение транспортной работы (в табл. 1.5 выделена жирным курсивом). Т.к. целевая функция – это минимум транспортной работы (грузооборота), то целевую ячейку устанавливаем равной **минимальному значению**. Далее задаем изменяемые ячейки, т.е. ячейки, значения которых в ходе оптимизации будут изменяться, - это размеры поставок продукции (в тоннах) с каждого склада в каждый магазин (в табл. 1.5 обведены жирной рамкой, первоначально равны 0).

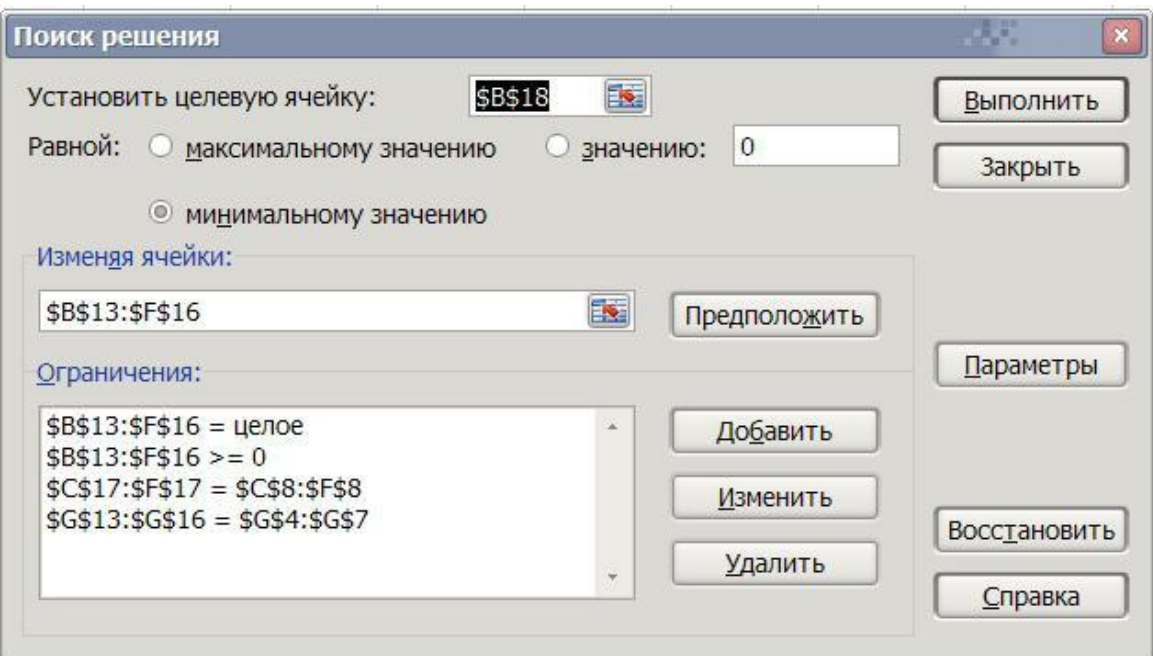

Рисунок 1.1 – Диалоговое окно **Поиск решения**

Затем используя диалоговое окно **Добавление ограничений** (см. рис. 1.2) задаем ограничения: 1) размеры поставок должны быть положительные величины; 2) размер поставки продукции должен быть кратным одной тонне (т.е. размер поставки - целое число); 3) объем перевозок продукции, осуществляемых с *i–го* склада, равен запасам имеющейся на нем продукции; 4) объем перевозок продукции магазину равен его потребности (в табл. 1.5 данные ячейки обведены пунктирной рамкой).

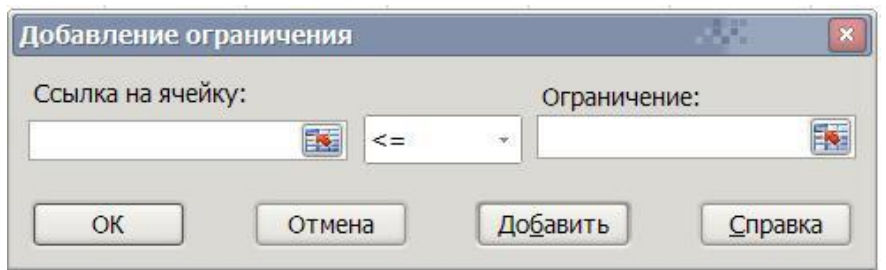

Рисунок 1.2 – Диалоговое окно **Добавление ограничений**

Далее нажимаем кнопку **Выполнить** и в диалоговом окне **Результаты поиска решения** (см. рис. 1.3) указываем **Тип отчета – Результаты** и нажимаем **ОК.**

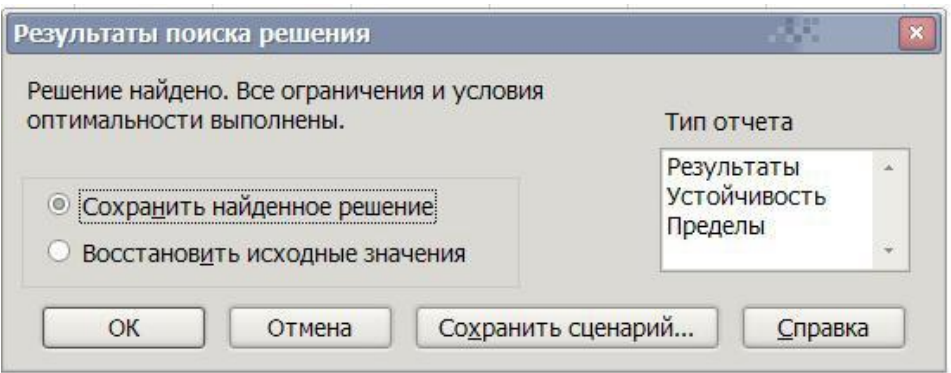

Рисунок 1.3 – Диалоговое окно **Результаты поиска решения**

В целевой ячеке и в изменяемых ячеках будут сохранены найденные оптимальные занчения: минимальная транспортная работа и размеры поставок с i-го склада в j-й магазин, при которых обеспечивается минимум транспорной работы. Также в книге **Excel** на листе **Отчет по результатам** будет представлены полученные значения и др. информация по созаднной моделе оптимизации.

В результате оптимизации для заданных исходных данных (см. табл. 1.5) минимальное значение транспортной работы (грузооборота) составило 477 т-км, а распределение поставок продукции (оптимизируеме параметры) между складами и магазинами имеет следующий вид (см. табл. 1.6).

| Магазины   | Склады   |          |          |          |           |  |  |  |
|------------|----------|----------|----------|----------|-----------|--|--|--|
|            | Склад №1 | Склад №2 | Склад №3 | Склад №4 | Склад №5  |  |  |  |
| Магазин №1 |          |          |          |          | <b>20</b> |  |  |  |
| Магазин №2 |          |          | 15       |          |           |  |  |  |
| Магазин №3 |          |          |          | 15       |           |  |  |  |
| Магазин №4 | 12       | 19       |          |          |           |  |  |  |

Таблица 1.6 – Распределение поставок продукции между складами и магазинами, т

**Задание:** Имеются несколько складов с продукцией и несколько магазинов, куда эту продукцию необходимо доставить. Заданы: потребность каждого магазина в продукции, запасы на каждом складе, расстояния между магазинами и складами. Требуется определить размеры поставок продукции (в тоннах) с каждого склада в каждый магазин для минимизации общего объема транспортной работы (грузооборота).

**Исходные данные:** принимаются по табл. А.1 в зависимости от номера варианта.

**Порядок выполнения:** по своим исходоным данным создайте таблицы для решения транспортной задачи в табличном процессоре MS Excel, далее используем процедуру **Поиск решения** выполните решение транспортной задачи, сохраните отчет по результатам, оформите отчет по лабораторной работе, ответьте на контрольные вопросы.

**Содержание отчета:** тема, задание, таблицы с исходными данными (в форме таблиц 1.2,1.3,1.4), распечатка таблиц для решения транспортной задачи после проведения оптимизации (см. табл. 1.5) и отчета по результатам из табличного процессора MS Excel, вывод о размерах поставок и минимуме транспортной работы (см. пример и табл. 1.6), письменные ответы на контрольные вопросы 1-5.

#### Контрольные вопросы

- 1. Приведите пример формулировки транспортной задачи.
- 2. Что является целевой функцией (критерием оптимальности) в транспортной задаче? Запишите целевую функцию, приведите ее размерность, расшифруйте обозначения.
- 3. Что является оптимизируемыми параметрами при решении транспортной задачи?
- 4. Какие исходные данные необходимы для решения транспортной задачи? Запишите их в общем виде в таблице, расшифруйте используемые обозначения.
- 5. Какие ограничения задаются в транспортной задаче линейного программирования? Запишите их формулировку, математические формулы, расшифруйте обозначения.
- 6. Укажите в MS Excel в созданных таблицах ячейки, в которых содержатся: целевая функция; оптимизируемые параметры. Покажите, как создавали математическую модель для решения транспортной задачи с помощью процедуры Поиск решения, вводили ограничения.

## ЛАБОРАТОРНАЯ РАБОТА №2

#### Принятие решений в условиях риска и неопределенности. Оптимизация зоны текущего ремонта (TP) с использованием теории игр

#### Теоретические сведения

Для получения объективных и точных результатов в условиях риска и неопределенности может быть использована теория игр, при которых воспроизводятся различные варианты поведения систем и дается оценка их эффективности. Исходными данными для этих методов являются варианты систем, возможные воздействия на нее и соответствующие им вероятности, методика подсчета затрат или дохода при различных вариантах воздействий.

В условиях риска (поскольку процессы вероятностные) решение формируется следующим образом: при заданных внешних воздействиях и вероятностях их появления находят возможные решения и выбирают из них оптимальное.

Предположим, что на систему может оказываться конечное множество воздействий, причем вероятности их появления известны. Для оптимизации структуры системы целесообразно рассмотреть (сформировать) конечное множество вариантов ее структур и оценить для каждого варианта доход при различных внешних воздействиях. Для решения этой задачи необходимо иметь методику расчета (или правила игры).

Для оценки вариантов структур системы строится платежная матрица (табл. 2.1), в ячейках которой записывается доход при различных сочетаниях внешних воздействий и вариантов структур системы.

| Варианты<br>структур |                 |          | Внешние воздействия  |                 |          |          |
|----------------------|-----------------|----------|----------------------|-----------------|----------|----------|
| системы              | 1-е             | $2-e$    |                      | ı-е             |          | m-e      |
| 1-й                  |                 |          | $\sim$ $\sim$ $\sim$ |                 | $\cdots$ |          |
|                      | $a_{11}$        | $a_{12}$ | $\cdots$             | $a_{1i}$        | $\cdots$ | $a_{1m}$ |
| 2-й                  | a <sub>21</sub> | $a_{22}$ | $\sim$ $\sim$ $\sim$ | $a_{2i}$        | $\cdots$ | $a_{2m}$ |
| $\sim$ $\sim$ $\sim$ | $\cdots$        | $\cdots$ | $\cdots$             | $\cdots$        | $\cdots$ | $\cdots$ |
| і-й                  | $a_{i1}$        | $a_{i2}$ | $\sim$ $\sim$ $\sim$ | a <sub>ij</sub> | $\cdots$ | $a_{im}$ |
| $\sim$ $\sim$        | $\cdots$        | $\cdots$ | $\cdots$             | $\cdots$        | $\cdots$ | $\cdots$ |
| п-й                  | a <sub>n1</sub> | $a_{n2}$ | $\cdots$             | $a_{ni}$        | $\cdots$ | $a_{nm}$ |

Таблица 2.1 – Платежная матрица

Однако по этой матрице невозможно оценить, какой из вариантов структур будет оптимальным, поскольку в ней отсутствует комплексный показатель эффективности. Для его получения рассчитанные доходы а<sub>ii</sub> умножают на вероятности внешних воздействий q<sup>j</sup> и находят суммарный доход для различных вариантов структур системы:

$$
A_{1\Sigma} = \sum_{j=1}^{m} a_{1j} \cdot q_j;
$$
  
\n
$$
A_{2\Sigma} = \sum_{j=1}^{m} a_{2j} \cdot q_j;
$$
  
\n
$$
A_{i\Sigma} = \sum_{j=1}^{m} a_{ij} \cdot q_j;
$$
  
\n
$$
A_{n\Sigma} = \sum_{j=1}^{m} a_{nj} \cdot q_j.
$$

Полученные результаты записываются в виде матрицы выйгрышей (табл. 2.2 ).

| Варианты |                                | Внешние воздействия            |                      |                                |                      |                      |                         |  |
|----------|--------------------------------|--------------------------------|----------------------|--------------------------------|----------------------|----------------------|-------------------------|--|
| структур | 1-е                            | $2-e$                          | $\cdots$             | i-e                            | $\cdots$             | m-e                  | ный доход               |  |
| системы  |                                |                                |                      |                                |                      |                      |                         |  |
| 1-й      | $a_{11}q_1$                    | $a_{12}q_2$                    | $\cdots$             | $a_{1j}q_j$                    | $\sim$ $\sim$        | $a_{1m}q_m$          | $\mathsf{H}_{1\Sigma}$  |  |
| 2-й      | $a_{21}q_1$                    | $a_{22}q_2$                    | $\sim$ $\sim$ $\sim$ | $a_{2j}q_j$                    | $\sim$ $\sim$ $\sim$ | $a_{2m}q_m$          | $\mathsf{z}_{\Sigma}$   |  |
| $\cdots$ | $\cdots$                       | $\cdots$                       | $\cdots$             | $\sim$ $\sim$ $\sim$           | $\cdots$             | $\sim$ $\sim$ $\sim$ | $\cdots$                |  |
| і-й      | $a_{i1}q_1$                    | a <sub>i2</sub> q <sub>2</sub> | $\cdots$             | a <sub>ij</sub> q <sub>j</sub> | $\cdots$             | $a_{im}q_m$          | $\mathcal{A}_{i\Sigma}$ |  |
| $\cdots$ | $\cdots$                       | $\sim$ $\sim$ $\sim$           | $\cdots$             | $\sim$ $\sim$ $\sim$           | $\cdots$             | $\sim$ $\sim$ $\sim$ | $\cdots$                |  |
| п-й      | a <sub>n1</sub> q <sub>1</sub> | a <sub>n2</sub> q <sub>2</sub> | $\cdots$             | $a_{ni}q_i$                    | $\cdots$             | $a_{nm}q_m$          | $\mu_{\text{nZ}}$       |  |

Таблица 2.2 – Матрица выйгрышей

Структура системы будет оптимальной в случае максимального дохода.

Иногда вероятности поступления заявок априорно неизвестны. В этом случае применяют принцип недостаточного основания Лапласа. Согласно этому принципу ни одному состоянию не отдается предпочтение, т. е.

$$
q_1 = q_2 = \ldots = q_i = \ldots q_n = 1/n
$$

В этом случае можно ограничиться созданием платежной матрицы и вычислить для нее суммарный доход Ду.

#### Пример оптимизации зоны текущего ремонта (ТР) с использованием теории uzp

Необходимо определить оптимальное количество постов зоны ТР при заданных доходе за выполнение текущего ремонта, убытке из-за простоя поста ТР и убытке из-за простоя автомобиля. Для упрощения расчетов примем следующие допущения: длительность ремонта равна длительности рабочей смены, вероятность поступления в зоны ТР определяется законом Пуассона:

$$
P_k = \frac{A^k}{k!} e^{-A},
$$
 (2.1)

где А - среднее количество поступлений автомобилей в ремонт за смену, ед./смена; k - количество отказов (поступлений) автомобилей в зону TP за смену. Режим работы зоны ТР - односменный.

Выполним оптимизацию зоны текущего ремонта (ТР) с использованием теории игр для следующих исходных данных (см. табл. 2.3).

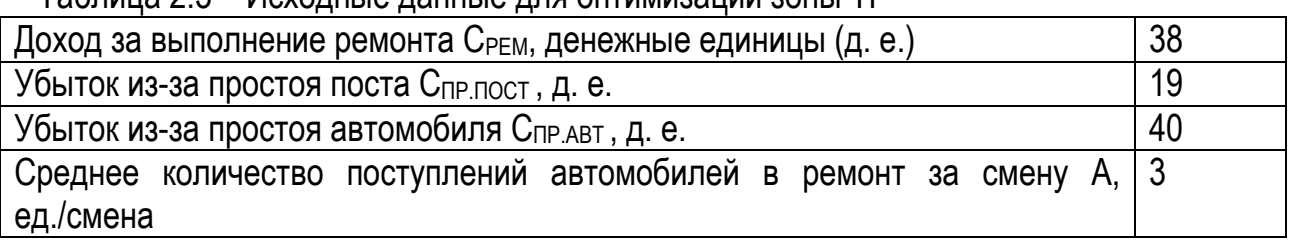

#### Таблица 2.3 - Исхолные ланные лля оптимизации зоны ТР

#### Порядок расчета

1. Определяем вероятность возможных поступлений автомобилей за смену по закону Пуассона (2.1) и заполняем таблицу 2.4.

Таблица 2.4 – Вероятность возможных поступлений автомобилей в смену

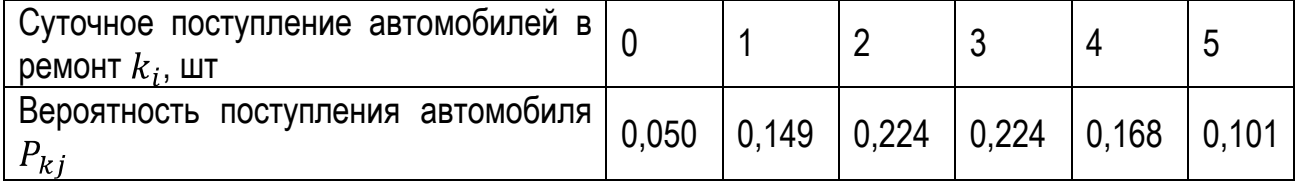

2. Строим платежную матрицу системы.

В платежной матрице системы рассмотрены варианты зоны ТР с количеством постов от нуля до пяти. В ячейки платежной матрицы записывается доход  $a_{ij}$  для рассматриваемой комбинации поступления автомобилей и наличия постов в зоне ТР.

Используем следующие правила заполнения платежной матрицы:

- 1) Если количество постов  $\Pi_i$  равно количеству поступивших автомобилей  $k_i$  $(\Pi_i = k_j)$ , то доход (элемент платежной матрицы) определяется  $a_{ij} = \Pi_i \cdot C_{PEM}$
- 2) Если количество постов  $\Pi_i$  больше количества поступивших автомобилей  $k_i$  $(\Pi_i > k_j)$ , то доход (элемент платежной матрицы) определяется

$$
a_{ij} = k_i \cdot C_{PEM} - (\Pi_i - k_j) \cdot C_{\Pi P \Pi O C T}.
$$

3) Если количество постов  $\Pi_i$  меньше количества поступивших автомобилей  $k_i$  $(\Pi_i < k_i)$ , то доход (элемент платежной матрицы) определяется

$$
a_{ij} = \Pi_i \cdot C_{PEM} - (k_i - \Pi_j) \cdot C_{\Pi PABT}
$$

По результатам расчета заполняем платежную матрицу (см. табл. 2.5).

Поясним данные правила. Сначала подсчитаем возможный доход от работы зоны, имеющей нуль постов. Если за день не придет ни один автомобиль, зона будет иметь нулевой доход. Если за день придет один автомобиль, он простоит, так как в зоне нет постов, а доход от этого простоя составит минус 40 д.е. (т.е. убыток 40 д. е). Если придет два автомобиля, то они тоже простоят, а доход составит минус 80 д. е. Соответственно, если придет три автомобиля, то доход составит минус 120 д.е. и т. д.

Так же рассчитаем доходы от работы однопостовой зоны ремонта за день для тех же вариантов поступления автомобилей. Если за день не придет ни один автомобиль, тогда пост простоит, а доход от этого составит минус 19 д.е. (т.е. убыток 19 д.е). Если за день придет один автомобиль, он будет отремонтирован на посту зоны ТР, а доход составит 38 д.е. Если придет два автомобиля, то один будет отремонтирован, а второй простоит. Доход от выполнения ремонта одного автомобиля составит 38 д. е., а от простоя другого — минус 40 д.е.; суммарный доход составит: 38 - 40 = - 2 д.е. (т.е. убыток 2 д.е.). Аналогично и для других вариантов зоны ТР и количества поступлений автомобилей.

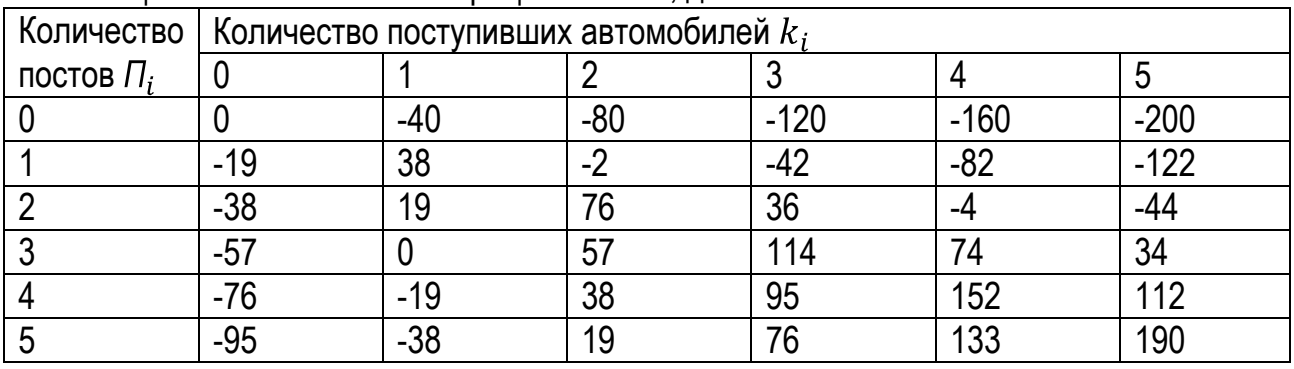

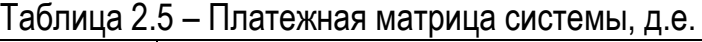

3. Строим матрицу выигрышей и определяем оптимальный вариант зоны ТР Каждый элемент матрицы выигрышей равен произведению дохода  $a_{ij}$  (элемента платежной матрицы) на вероятность поступления к автомобилей  $P_k$  в зону ТР, т.е.:

 $a_{ij} \cdot P_{k}$ 

Суммарный доход равен сумме элементов в строке:

$$
A_{i\bar{z}} = \sum_{j=1}^m a_{ij} \cdot P_{kj}.
$$

Далее определяем оптимальный вариант зоны ТР. Оптимальным является то количество постов зоны ТР, при котором суммарный доход будет максимальным.

По результатам расчета строим матрицу выигрышей (см. табл. 2.6).

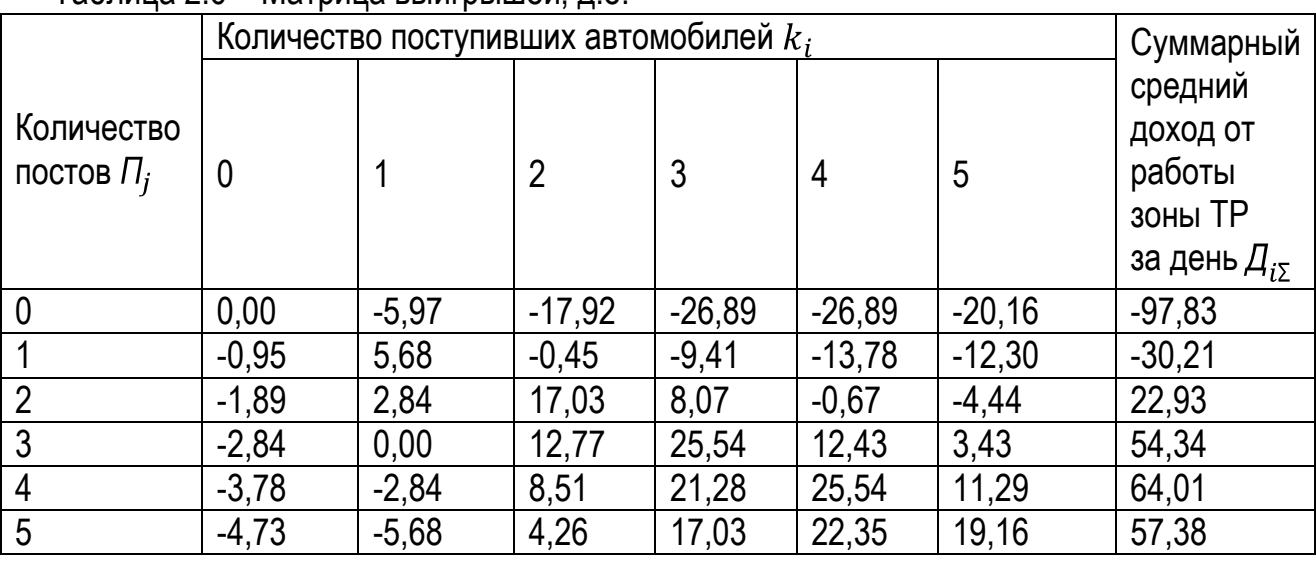

Таблица 2.6 – Матрица выигрышей, д.е.

Из таблицы 2.6 следует, что оптимальной является зона ТР с 4 постами, т.к. для данного количества постов суммарный средний доход от работы зоны ТР за день  $\mu_{i\sigma}$  будет максимальным.

**Задание:** Необходимо определить оптимальное количество постов зоны ТР при заданных: доходе за выполнение текущего ремонта, убытке из-за простоя поста ТР и убытке из-за простоя автомобиля. Длительность ремонта равна длительности рабочей смены, вероятность поступления в зоны ТР определяется законом Пуассона.

**Исходные данные:** принимаются по табл. А.2 в зависимости от номера варианта.

**Порядок выполнения:** используя файл **ОНИ\_теория игр.xls** по своим исходным данным заполните необходимые данные, запрограммируйте необходимые формулы, оформите отчет по лабораторной работе, ответьте на контрольные вопросы. *При этом анализируемое количество постов зоны ТР и количество поступающих автомобилей в зону ТР должно быть не менее чем на 2 больше, чем среднее количество поступлений автомобилей в ремонт за смену А.*

Содержание отчета: тема, задание, таблица с исходными данными, распечатка файла ОНИ теория игр.xls со своими результатами расчета, вывод об оптимальном количестве постов зоны ТР, письменные ответы на контрольные вопросы 1-6.

#### Контрольные вопросы

- 1. Какой математический метод может использоваться для принятия решения в условиях риска и неопределенности?
- 2. Какие исходные данные необходимы для использования теории игр?
- 3. Какие данные записываются в ячейки платежной матрицы?
- 4. Как определяются элементы матрицы выигрышей? Запишите формулу, поясните.
- 5. Как определяются суммарный доход для различных вариантов структуры системы в матрице выигрышей? Запишите формулу, поясните. Какой вариант структуры является оптимальным?
- 6. Запишите правила заполнения платежной матрицы для зоны ТР, расшифруйте обозначения. Поясните, как формируются данные правила.

## ЛАБОРАТОРНАЯ РАБОТА №3

#### Планирование эксперимента. Полный и дробный факторный эксперимент

#### Теоретические сведения

Эксперимент - это система операций, воздействий и (или) наблюдений, направленных на получение информации об объекте при исследовательских испытаниях. Эксперимент состоит из опытов.

Опыт - это воспроизведение исследуемого явления в определенных условиях проведения эксперимента при возможности регистрации его результатов. Условия опытов определяются уровнями (значениями) факторов.

Фактор - это переменная величина, по предположению влияющая на результаты эксперимента.

Уровень фактора - это фиксированное значение фактора относительно начала отсчета.

Отклик - это наблюдаемая случайная переменная, по предположению, зависящая от факторов.

Пассивный эксперимент – это эксперимент, при котором уровни факторов в каждом опыте регистрируются исследователем, но не задаются. Пример пассивного эксперимента - это подконтрольная эксплуатация автомобилей. В этом случае в автотранспортном предприятии (АТП) выделяется специальная группа подконтрольных автомобилей (выборка), выполняющая обычную транспортную работу. На каждый автомобиль заводится специальный журнал, где фиксируется и накапливается информация о всех отказах и неисправностях, на каком пробеге они произошли или выявлены, данные о нагрузках, виде перевозимого груза, среднесуточных пробегах, пробегах до ТО и между ремонтами и т.п. Основной недостаток пассивного эксперимента: информация слишком «запаздывает», т.е. время обратной связи очень значительно. Например, от разработки

какого-либо узла до момента поступления информации о его надежности из сферы эксплуатации проходит несколько лет.

Активный эксперимент - это эксперимент, в котором уровни факторов в каждом опыте задаются исследователем. Активный эксперимент проводится в соответствии с планом эксперимента.

#### Этапы проведения экспериментальных исследований

1. Формирование целей исследований

- 2. Выдвижение гипотезы об исследуемом объекте
- 3. Планирование эксперимента
- 4. Проведение эксперимента
- 5. Обработка и анализ результатов
- 6. Проверка правильности выдвинутой гипотезы
- 7. Выдвижение новой гипотезы, если необходимо
- 8. Проверка условий окончания эксперимента

9. Планирование нового эксперимента (при необходимости)

Планирование эксперимента - это выбор плана эксперимента, удовлетворяющего заданным требованиям. Основным требованием при планировании эксперимента является минимизация времени и числа опытов при сохранении требуемой достоверности результатов. Изменение уровней факторов происходит в соответствии с планом эксперимента.

План эксперимента - совокупность данных, определяющих число, условия и порядок реализации опытов. Исследователь в каждом опыте изменяет уровни управляемых факторов  $x_1, x_2, ..., x_n$ , воздействующих на объект исследования, и регистрирует отклик (выходной параметр) у. В результате проведения эксперимента необходимо определить функцию отклика у - зависимость математического ожидания отклика от факто-DOB  $x_1, x_2, ..., x_n$ :

 $y = f(x_1, x_2, ..., x_n; b_0, b_1, ..., b_m)$ .

где  $b_0, b_1,...b_m$  – параметры модели.

Функцию отклика называют также моделью регрессионного анализа или регрессионной моделью, а  $b_0, b_1, ... b_m$  – коэффициентами регрессии.

Функция отклика должна иметь числовое выражение, четкий физический или экономический смысл, быть информативной (т.е. характеризовать свойства объекта) и измеряться с требуемой точностью. Факторы должны быть управляемыми, совместимыми, независимыми, однозначными и непосредственно влиять на отклик [1,2].

Планирование эксперимента обладает рядом преимуществ [2]:

- резко сокращается число испытаний;
- схема исследования объекта становится формализованной.
- проводится последовательный эксперимент, т.е. эксперимент, реализуемый в виде серий опытов, при этом условия проведения каждой последующей серии определяются результатами предыдущих
- процедура разработки математических моделей упрощается:
- точность математических моделей (их адекватность результатам эксперимента) повышается.

Планирование эксперимента в основном сводится к выбору числа уровней факторов и определению уровня каждого фактора в опыте.

План, содержащий все возможные комбинации всех факторов на определенном числе уровней, называется полным факторным планом, а эксперимент, проводимый в соответствии с данным планом, - полным факторным экспериментом (ПФЭ). Выбранное число уровней **р** в сочетании с числом факторов **k** определяет число возможных опытов N, которое равно  $N = p^k$ .

Для обработки результатов эксперимента факторы нормализуют, т.е. преобразуют натуральные значения факторов в безразмерные. Для определения параметров линейной модели достаточно каждый фактор фиксировать на одном из двух уровней: верхнем и нижнем (верхний уровень - большее значение, нижний - меньшее значение). Верхний уровень нормализованного фактора обозначают «+1», нижний «-1», среднее значение -«0». Нормализация факторов выполняется по следующей формуле

$$
x_{i} = \frac{X_{i} - X_{\text{CPI}}}{\Delta X_{i}}, \ \Delta X_{i} = \frac{X_{\text{MAX}i} - X_{\text{MIN}i}}{2}, \ X_{\text{CPI}} = \frac{X_{\text{MAX}i} + X_{\text{MIN}i}}{2}, \tag{3.1}
$$

где  $x_i$  - нормализованное значение i-го фактора;

 $X_i$  - натуральное значение i-го фактора;

 $X_{\text{CPI}}$ - среднее значение i-го фактора;

 $\Delta X_i$  - интервал варьирования i-го фактора.

Рассмотрим планирование эксперимента на примере анализа зависимости отклика Y от двух факторов  $X_1$  и  $X_2$ . При последовательном эксперименте порядок модели до опыта неизвестен. На первом этапе предполагается, что модель линейна и имеет виде:

$$
Y = b_0 + b_1 X_1 + b_2 X_2, \qquad (3.2)
$$

где  $X_1$  и  $X_2$  – два контролируемых фактора;

 $b_0$ ,  $b_1$ ,  $b_2$  – параметры модели (коэффициенты регрессии).

Для двух факторов количество опытов полного факторного плана равно  $N = p<sup>k</sup> = 2<sup>2</sup> = 4$ . Составляют матрицу плана – стандартную форму записи условий проведения эксперимента в виде прямоугольной таблицы, строки которой отвечают опытам, столбцы – факторам (см. табл. 3.1).

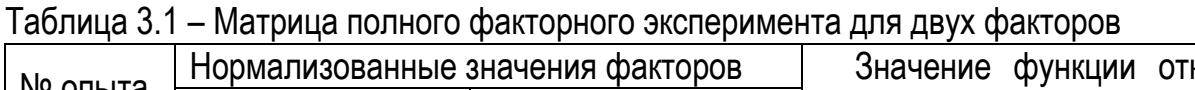

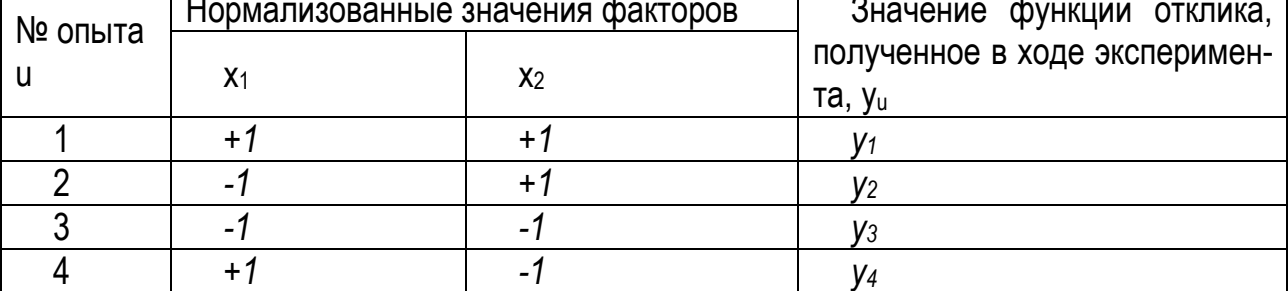

Графические план ПФЭ для двух факторов в факторном пространстве можно представить в виде квадрата (см. рис. 3.1).

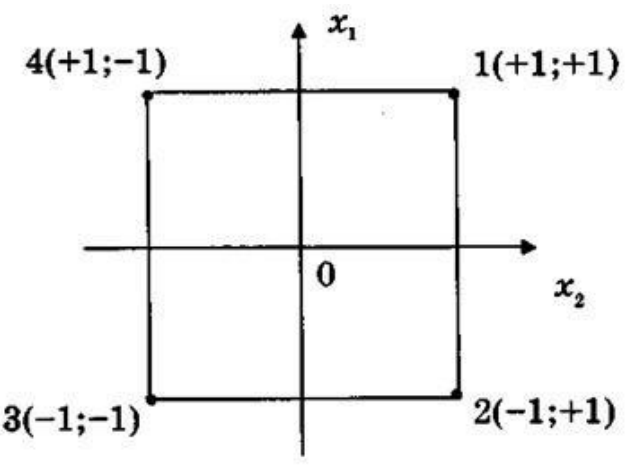

Рисунок 3.1 - Схема плана ПФЭ типа 2<sup>2</sup> [2]

Проводят эксперимент, определяют параметры  $b_0$ ,  $b_1$ ,  $b_2$  и проверяют адекватность модели. Если модель адекватна, то заканчивают эксперимент. Адекватность модели проверяют с помощью критерия Фишера. В противном случае модель предполагается в виде

$$
Y = b_0 + b_1 X_1 + b_2 X_2 + b_1 Z_1 X_2, \tag{3.3}
$$

т. е. учитывается эффект взаимодействия факторов  $X_1X_2$ , вычисляют параметры модели и проверяют ее адекватность. Коэффициент  $b_{12}$  оценивает эффект парного взаимодействия факторов  $X_1$  и  $X_2$ , и показывает силу влияния одного фактора в зависимости от уровня другого. Матрица планирования эксперимента с учетом эффектов взаимодействия называется расширенной матрицей планирования (см. табл. 3.2).

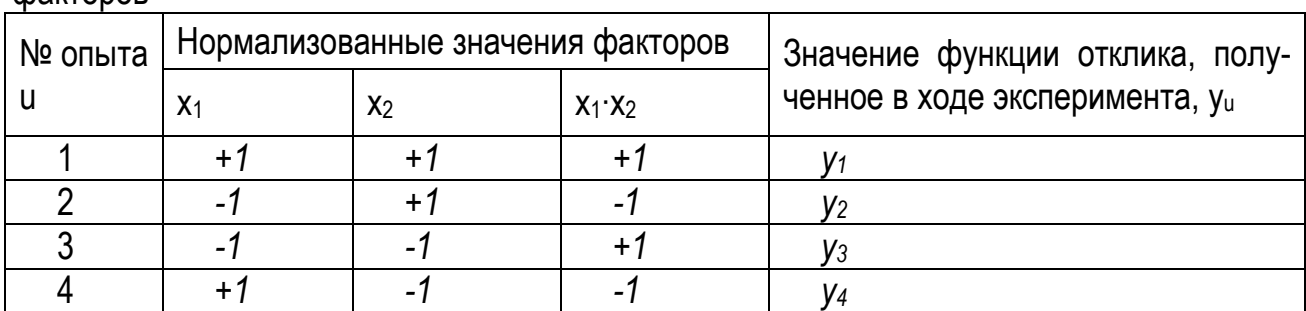

Таблица 3.2 - Расширенная матрица полного факторного эксперимента для двух **CONTO CONCRETE** 

Параметры нормализованной регрессионной модели определяются по формулам:

$$
b_0 = \frac{1}{N} \sum_{u=1}^{N} Y_u,
$$
  
\n
$$
b_i = \frac{1}{N} \sum_{u=1}^{N} (x_i Y_u,
$$
  
\n
$$
b_{ij} = \frac{1}{N} \sum (x_i x_j Y_u,
$$
  
\n(3.4)

где N - число опытов;

 $i, j$  – номера факторов;

 $x_i$ ,  $x_i$  – нормализованные значения факторов;

 $Y_u$  – измеренное значение отклика в  $u$ -м опыте.

Например, значение коэффициента  $b_1$ определяется:

$$
b_1 = \frac{(+1) \cdot y_1 + (-1) \cdot y_2 + (-1) \cdot y_3 + (+1) \cdot y_4}{4}
$$

Если модель адекватна, то заканчивают эксперимент. Если модель не адекватна, то модель предполагается квадратичной в виде:

$$
Y = b_0 + b_1 X_1 + b_2 X_2 + b_{12} X_1 X_2 + b_{11} X_1^2 + b_{22} X_2^2
$$
 (3.5)

Далее составляется план для определения параметров квадратичной модели, проводятся недостающие опыты, определяются параметры модели и проверяется ее адекватность.

Графическим представлением функции отклика является поверхность отклика (см. рис. 3.2).

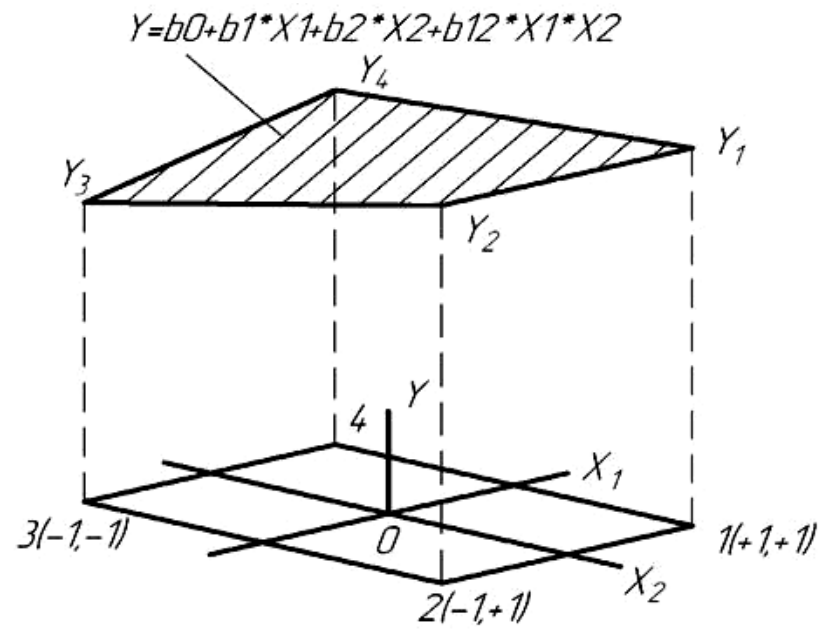

Рисунок 3.2 – Поверхность отклика  $y = f(x_1, x_2)$  в факторном пространстве 19

После определения параметров нормализованное модели переходят к натуральной модели, с помощью которой можно определить значение отклика у по значениям факто-**DOB X1, X2.** 

Для трех факторов количество опытов ПФЭ равно  $N = 2^3 = 8$ , линейная регрессионная модель имеет вид  $Y = b_0 + b_1 \cdot x_1 + b_2 \cdot x_2 + b_3 \cdot x_3$ , а матрица ПФЭ дана в табл. 3.3

| 1.9911149.010 | marphysical complete spannophone enonophilionica April Tipon spannopoe |                 |                                     |                |
|---------------|------------------------------------------------------------------------|-----------------|-------------------------------------|----------------|
| № опыта, и    | Нормализованные значения факторов                                      | Значение<br>OT- |                                     |                |
|               | $X_1$                                                                  | $X_{2}$         | $X_3$                               | клика $y_{u}$  |
|               | $+1$                                                                   | $+^{\circ}$     |                                     |                |
|               |                                                                        | $+1$            |                                     | V2             |
|               |                                                                        |                 |                                     | Vз             |
|               | $+1$                                                                   |                 |                                     | V4             |
|               | $+1$                                                                   | $+1$            | $+^{\prime}$                        | y <sub>5</sub> |
|               |                                                                        | $+^{\circ}$     | $+$ $\acute{}$                      | y <sub>6</sub> |
|               |                                                                        |                 | $+$ <sup><math>\degree</math></sup> | V7             |
|               | $+1$                                                                   |                 | $+$ $\overline{ }$                  | V <sup>8</sup> |

Таблица 3.3 – Матрица полного факторного эксперимента для трех факторов

С увеличением количества факторов количество опытов полного факторного эксперимента резко возрастает. Например, для 5 факторов количество опытов ПФЭ равно  $25=32$ .

Для сокращения количества опытов при большом числе факторов используется дробный факторный эксперимент (ДФЭ) - это эксперимент, содержащий часть комбинаций полного факторного эксперимента.

Идея построения плана дробного факторного эксперимента заключается в замене в расширенной матрице планирования ПФЭ наиболее слабого эффекта парного взаимодействия (произведения факторов) новым фактором.

Рассмотрим это на примере ДФЭ для 3 факторов. Необходимо найти по результатам активного эксперимента параметры линейной модели для 3 факторов:

$$
Y = b_0 + b_1 \cdot x_1 + b_2 \cdot x_2 + b_3 \cdot x_3. \tag{3.6}
$$

Для полного факторного эксперимента необходимое количество опытов составляет N=p<sup>k</sup> =2<sup>3</sup>=8. Для сокращения количества опытов используем дробный факторный эксперимент. Для построения плана ДФЭ в расширенной матрице планирования ПФЭ типа 2<sup>2</sup> заменяем эффект парного взаимодействия  $X_1^*$   $X_2$  новым фактором  $X_3$ . Необходимое количество опытов ДФЭ составит  $2^{3-1}$  =4 вместо 8 для ПФЭ (см. табл. 3.4). Параметры модели определяется как же, как и для ПФЭ.

| № опыта, и |           |              | Нормализованные значения факторов | Значение      | OT- |
|------------|-----------|--------------|-----------------------------------|---------------|-----|
|            | $\Lambda$ | $\mathbf{A}$ | $\Lambda_{2}$                     | клика $y_{u}$ |     |
|            |           |              |                                   |               |     |
|            |           |              |                                   |               |     |
|            |           |              |                                   |               |     |
|            |           |              |                                   | V4            |     |

Таблица 3.4 - Матрица планирования ДФЭ для 3 факторов (полуреплика 2<sup>3-1</sup>)

При составлении плана ДФЭ наиболее распространены регулярные дробные реплики, которые получают делением числа опытов соответствующего ПФЭ на число, кратное двум. Составляют дробные реплики заменой некоторых эффектов взаимодействия новыми факторами. Минимальная дробная реплика для построения линейной модели должна включать (k+1) опытов, где k - число факторов.

#### Пример постоения регрессионной модели с использованием дробного факторного эксперимента

Для оценки влияния различных неисправностей двигателя ЗИЛ-138А, работающего на сжатом природном газе (СПГ) на мощностные показатели его работы необходимо спланировать и провести дробный факторный эксперимент, а затем по его результатам определить зависимость эффективной мощности двигателя N<sub>e</sub>, кВт, (отклик Y) от следующих управляемых факторов: коэффициент избытка воздуха (фактор X<sub>1</sub>), угол опережения зажигания (фактор X<sub>2</sub>, градусы), зазор между электродами свечей зажигания (фактор Х<sub>3</sub>, мм).

Также задаются значения угла замкнутого состояния контактов прерывателяраспределителя и величины теплового зазора в механизме газорапределения. Двигатель испытывается на стенде при частоте каленчатого вала 2000 мин-1 на трех режимах: холостой ход, частичная нагрузка (разрежение за дроссельной заслонкой  $\Delta P_{IP}$ =20 кПа) и полные нагрузки (полное открытие дроссельной заслонки).

Предварительно принимаем гипотезу, что связь между факторами и откликом можно аппроксимировать с помощью линейной регрессионной модели вида:

$$
Y = b_0 + b_1 \cdot X_1 + b_2 \cdot X_2 + b_3 \cdot X_3.
$$

| Коэффициент     |            |            | Угол опережения за- Зазор между                 |            |                        | Угол замкнуто- Величина       |                |
|-----------------|------------|------------|-------------------------------------------------|------------|------------------------|-------------------------------|----------------|
| избытка воздуха |            | жигания    |                                                 |            |                        | электродами све- го состояния | теплового за-  |
| (фактор $X_1$ ) |            |            | (фактор X <sub>2</sub> ), градусы чей зажигания |            |                        | контактов                     | зора в меха-   |
|                 |            |            |                                                 |            | $($ фактор $X_3$ ), мм | прерывателя-                  | низме газорас- |
| <b>MIN</b>      | <b>MAX</b> | <b>MIN</b> | <b>MAX</b>                                      | <b>MIN</b> | <b>MAX</b>             | распределите- пределения,     |                |
|                 |            |            |                                                 |            |                        | ля, градусы                   | МM             |
| 0,85            | 1,10       | 30         | 50                                              | 0.5        | 1,4                    | 38                            | 0,5            |

Таблица 3.5 - Исходные данные

#### Порядок расчета

1. Нормализуем натуральные значения факторов по формулам (3.1) и сводим в таблицу 3.6

Для фактора X<sub>1</sub> (коэффициент избытка воздуха):

$$
X_{\text{CP1}} = \frac{X_{\text{MAX1}} + X_{\text{MIN1}}}{2} = \frac{1,10 + 0,85}{2} = 0,975
$$
\n
$$
\Delta X_{1} = \frac{X_{\text{MAX1}} - X_{\text{MIN1}}}{2} = \frac{1,10 - 0,85}{2} = 0,125
$$
\n
$$
X_{\text{1MIN}} = \frac{X_{\text{1MIN}} - X_{\text{CP1}}}{\Delta X_{\text{1}}} = \frac{0,85 - 0,975}{0,125} = -1
$$

$$
X_{1MAX} = \frac{X_{1MAX} - X_{CPI}}{\Delta X_1} = \frac{1,10 - 0,975}{0,125} = 1
$$

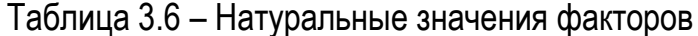

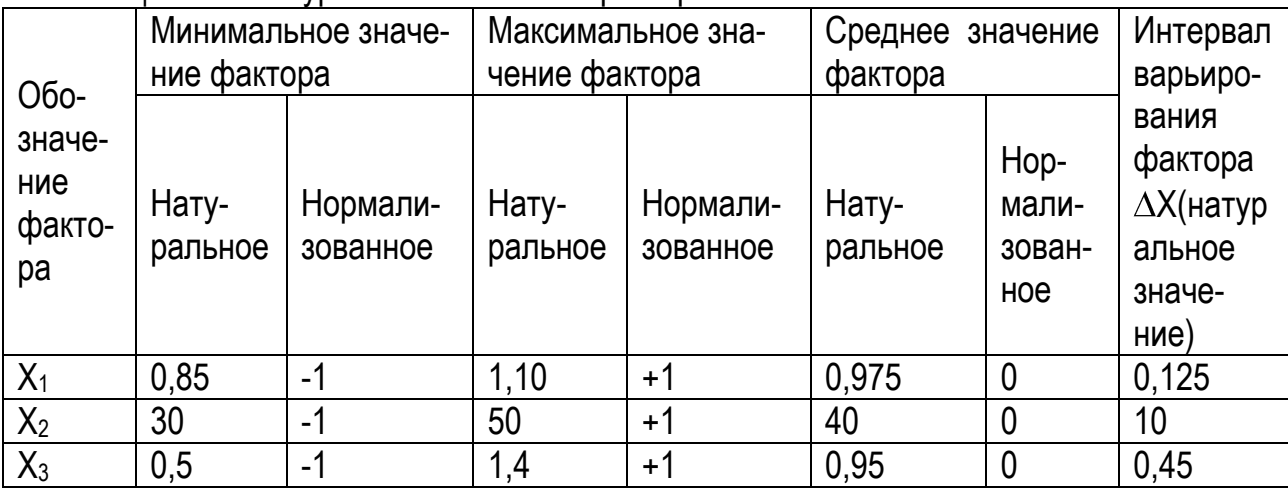

2. Составляем матрицу планирования дробного факторного эксперимента (ДФЭ) для 3 факторов (по аналогии с табл. 3.4).

После составления матрицы планирования ДФЭ по составленному плану проводится эксперимент, при этом в каждом опыте фактор фиксируется на заданном уровне (минимальном или максимальном). Например, в опыте № 1 у фактора Х<sub>1</sub> (коэффициент избытка воздуха) нормализованное значение равно «+1», а натуральное значение, которое устанавливается при проведении опыта, равно 1,1. Аналогично и для других опытов и факторов. В результате проведения каждого опыта определяется значение отклика Y, т.е. значение эффективной мощности двигателя N<sub>e</sub>, кВт. Данные значения также заносятся в матрицу планирования.

| Nº             | Фактор $X_1$   |                 | Фактор $X_2$      |        | Фактор $X_3$   |          | Значение откли-             |
|----------------|----------------|-----------------|-------------------|--------|----------------|----------|-----------------------------|
| ОПЫ-           |                | Коэффициент из- | (Угол<br>опереже- |        | (Зазор         | между    | ка Ү                        |
| Ta, u          | бытка воздуха) |                 | ния зажигания)    |        | электродами    | CBe-     | (эффективная                |
|                |                |                 |                   |        | чей зажигания) |          | мощность двига-             |
|                | Нату-          | Норма-          | Нату-             | Hop-   | Нату-          | Норма-   | теля N <sub>e</sub> , кВт), |
|                | ральное        | ЛИ3О-           | ральное           | мали-  | раль-          | лизован- | полученное в ре-            |
|                | значе-         | ванное          | значе-            | зован- | ное            | ное зна- | зультате опыта              |
|                | ние            | значе-          | ние,              | HOe    | значе-         | чение    |                             |
|                |                | ние             | градусы           | значе- | ние,           |          |                             |
|                |                |                 |                   | ние    | МM             |          |                             |
|                | 1,1            | $+1$            | 50                | $+1$   | 1,4            | $+1$     | 52,492                      |
| $\overline{2}$ | 0,85           | $-1$            | 50                | $+1$   | 0,5            | $-1$     | 57,234                      |
| 3              | 1,1            | $-1$            | 30                | $-1$   | 1,4            | $+1$     | 45,900                      |
| 4              | 0,85           | $+1$            | 30                | $-1$   | 0,5            | $-1$     | 45,094                      |

Таблица 3.7 - Матрица планирования ДФЭ для 3 факторов

3. Определяем коэффициенты регрессии (параметры регрессионной модели)  $b_0$   $b_1$ ,  $b_2$ ,  $b_3$  по формулам (3.4) и их значимость.

Для коэффициента  $b_0$ :

$$
b_{0} = \frac{1}{N} \sum_{u=1}^{N} Y_{u} = \frac{52,492+57,234+45,900+45,094}{4} = 50,180
$$

Для коэффициента  $b_1$ :

$$
b_1 = \frac{1}{4} \sum_{u=1}^{4} (x_1 Y)_u = \frac{(+1) \cdot y_1 + (-1) \cdot y_2 + (-1) \cdot y_3 + (+1) \cdot y_4}{4} =
$$

$$
=\frac{(+1)\cdot 52,492+(-1)\cdot 57,234+(-1)\cdot 45,900+(+1)\cdot 45,094}{4}=-1,387.
$$

Аналогично определяем значения для  $b_2$ ,  $b_3$ :  $b_2$  = 4,683;  $b_3$  = -0,984.

Статистическая оценка значимости коэффициентов регрессии предназначена для исключения второстепенных факторов, не влияющих на функцию отклика.

Для оценки коэффициентов регрессии сначала определяют дисперсию воспроизводимости эксперимента, которая характеризует разброс значений отклика при проведении параллельных (дублирующих) опытов:

$$
S_{y}^{2} = \frac{1}{N} \sum_{u=1}^{N} S_{u}^{2},
$$

где N - количество основных опытов (серий);

 $S_n^2$  - дисперсия, полученная при проведении параллельных опытов в каждой серии:

$$
S_u^2 = \frac{\sum_{k=1}^m y_{uk} - \overline{y}_u^2}{m-1}, (k = 1, 2, ... m);
$$

где  $y_{ijk}$  - значение отклика в k-м опыте;  $y_{ijk}$  - среднее значение отклика в u-ой серии; количество параллельных опытов в серии (m=3).

В каждом проводимом основном опыте (серии) опыт повторялся 3 раза, а затем вычислялась дисперсия воспроизводимости. По данным эксперимента дисперсия воспроизводимости равна:

$$
S_y^2 = 0,5943.
$$

Далее находим дисперсию оценок коэффициентов регрессии

$$
S_b^2 = \frac{S_{y}^2}{N \cdot m},
$$

где N- количество опытов, m - количество параллельных опытов (m=3).

Для проводимого эксперимента дисперсия оценок коэффициентов регрессии:

$$
S_b^2 = \frac{S_{y}^2}{N \cdot m} = \frac{0.5943}{4 \cdot 3} = 0.0495
$$

Доверительный интервал рассеяния коэффициентов уравнения регрессии определя-**ЮТ:** 

$$
\delta = \mathsf{S}_{b} \cdot t(\alpha, k_{2})
$$

где  $t(\alpha, k_2)$  - критерий Стьюдента, его принимают исходя из заданного уровня значимости  $\alpha$ =0,05 (т.е. вероятность ошибки 5%) и числу степеней свободы  $k_2 = N \cdot (m-1)$ .

эксперимента  $k_2 = 4(3-1) = 8$ , а критерий Стьюдента Для проводимого  $t(0.05:8) = 2.306.$ 

Доверительный интервал рассеяния коэффициентов уравнения регрессии:

$$
\delta = t(\alpha, k_2) \cdot S_b = t(\alpha, k_2) \cdot \sqrt{S_b} = 2{,}306 \cdot \sqrt{0{,}0495} = 0{,}513
$$

Если  $|b_i| \geq \delta$ , то коэффициент регрессии значим. Если  $|b_i| < \delta$ , то коэффициент регрессии не значим, т.е.  $b_i = 0$ .

По результатам эксперимент все коэффициенты значимы:

$$
|50,180| > 0,513
$$
  

$$
|-1,387| > 0,513
$$
  

$$
|4,683| > 0,513
$$
  

$$
|-0,984| > 0,513.
$$

Нормализованная регрессионная модель имеет вид:

$$
Y = b_0 + b_1 \cdot x_1 + b_2 \cdot x_2 + b_3 \cdot x_3 = 50,180 - 1,387 \cdot x_1 + 4,683 \cdot x_2 - 0,984 \cdot x_3
$$

4. Проверяем полученную регрессионную модель на адекватность для того, чтобы определить насколько расчетные значения соответствуют эмпирическим и можно ли использовать полученную регрессионную модель для расчета и прогнозирования значений отклика.

Находим опытное значение критерия Фишера  $F_{on}$ , если  $F_{on} < F_{TeOP}$ , то модель адекватна, и наоборот. Критерий Фишера вычисляетя [1]:

$$
F_{\text{O}\text{T}} = \frac{S_{\text{yHA}}^2}{S_{\text{y}}^2},
$$

где  $S_{yHA}^2$  - дисперсия неадекватности:

$$
S_{yHA}^{2} = \frac{m \sum_{u=1}^{N} y_{uPACY} - y_{uOTLT}^{2}}{N - n}
$$

где у<sub>прасч</sub> - значение отклика, рассчитанное по регрессионной модели для u-й комбинации факторов; У<sub>иопыт</sub> - среднее значение отклика, полученное в u-м опыте, n - количество факторов.

Теоретическое значение критерия Фишера F<sub>TEOP</sub> определяется по справочным таблицам [1, 2] в зависимости от уровня значимости  $\alpha$  и числа степеней свободы  $k_1 = N$  $n$  и  $k_2$ .

Для расчета критерия Фишера сведем в табл. 3.8 значения отклика, полученные по регрессионной модели и полученные в ходе эксперимента. Из данной таблицы видно, что значения совпадают, поэтому считаем, что модель адекватна и расчет критерия Фишера не выполняем.

| № опыта, и | Значение отклика $y_{\text{uODBT}}$<br>(эффективная мощность<br>двигателя N <sub>e</sub> , кВт),<br>полученное в результате<br>опыта | Значение отклика $y_{\mu p_{ACY}}$<br>(эффективная мощность<br>двигателя N <sub>e</sub> , кВт),<br>рассчитанное по регресси-<br>онной модели |
|------------|----------------------------------------------------------------------------------------------------|----------------------------------------------------------------------------------------------------|
|            | 52,492                                                                                                    | 52,492                                                                                                    |
|            | 57,234                                                                                                    | 57,234                                                                                                    |
| 3          | 45,900                                                                                                    | 45,900                                                                                                    |
|            | 45,094                                                                                                    | 45,094                                                                                                    |

Таблица 3.8 – Сравнение значений экспериментальных и расчетных значений отклика

5. Переходим к натуральной модели и выполняем прогнозироание значения отклика для заданных значений факторов, которые лежат в области экспериментироавния.

Для перехода к натуральной модели в нормализованной модели нормализованные факторы заменяем на натуральные с помощью формул (3.1):

$$
Y = b_0 + b_1 \cdot x_1 + b_2 \cdot x_2 + b_3 \cdot x_3 = b_0 + b_1 \cdot \frac{X_1 - X_{CPI}}{\Delta X_1} + b_2 \cdot \frac{X_2 - X_{CPI}}{\Delta X_2} + b_3 \cdot \frac{X_3 - X_{CPI}}{\Delta X_3}
$$
  

$$
Y = b_0 + b_1 \cdot \frac{X_1 - X_{CPI}}{\Delta X_1} + b_2 \cdot \frac{X_2 - X_{CPI}}{\Delta X_2} + b_3 \cdot \frac{X_3 - X_{CPI}}{\Delta X_3}
$$

Для примера натуральная модель имеет вид:

$$
Y=50,180-1,387\cdot x_1+4,683\cdot x_2-0,984\cdot x_3=
$$

$$
=50,180-1,387\cdot \frac{X_1-0.975}{0.125}+4,683\cdot \frac{X_2-40}{10}-0,984\cdot \frac{X_3-0.95}{0.45}
$$

25

Выполняем прогнозирование значения отклика Y (эффективной мощности двигателя  $N_e$ , кВт) для факторов  $X_1$ ,  $X_2$ ,  $X_3$ , нормализованные значения которых равны 0,5. Формулы для расчета натуральных значений факторов выражаем из (3.1), результаты сводим в табл. 3.9

| $\alpha$ артица р $\beta$ – пормализованные и натуральные значения факторов |                      |              |                          |                   |                          |  |  |
|-----------------------------------------------------------------------------|----------------------|--------------|--------------------------|-------------------|--------------------------|--|--|
| Фактор $X_1$                                                                |                      | Фактор $X_2$ |                          | Фактор $X_3$      |                          |  |  |
|                                                                             | (Коэффициент избытка |              | (Угол опережения зажига- |                   | (Зазор между электродами |  |  |
| воздуха)                                                                    |                      | (HMH)        |                          | свечей зажигания) |                          |  |  |
| Натураль-                                                                   | Нормализо-           | Натураль-    | Нормализо-               | Натураль-         | Нормализо-               |  |  |
| ное зна-                                                                    | ванное значе-        | ное зна-     | ванное значе-            | ное зна-          | ванное значе-            |  |  |
| чение                                                                       | ние                  | чение,       | ние                      | чение,            | ние                      |  |  |
|                                                                             |                      | градусы      |                          | ΜМ                |                          |  |  |
| 1,0375                                                                      | 0.5                  | 45           | 0,5                      | 1.175             | 0,5                      |  |  |

Таблица 3.9 – Нормализованные и натуральные значения факторов

Выполняем расчет с использованием натуральной модели

ияем расчет с использованием натуральной модели<br>*Y* = 50,180 – 1,387 ·  $\frac{X_1 - 0.975}{0.425}$  + 4,683 ·  $\frac{X_2 - 40}{10}$  – 0,984 ·  $\frac{X_3 - 0.95}{0.45}$ зованием натуральной модели $-0.975$ <br> $-0.975$  + 4,683  $\cdot \frac{X_2 - 40}{10}$  - 0,984  $\cdot \frac{X_3 - 0}{0.45}$  $7 \cdot \frac{(\lambda_1 - 0.975)}{0.125} + 4.683 \cdot \frac{(\lambda_2 - 40)}{10} - 0.984 \cdot \frac{(\lambda_3 - 0.95)}{0.45} =$ <br> $\frac{1,0375 - 0.975}{0.125} + 4.683 \cdot \frac{45 - 40}{10} - 0.984 \cdot \frac{1,175 - 0.95}{0.45}$ расчет с использованием натуральной модели<br>50,180 – 1,387 ·  $\frac{X_1 - 0.975}{0.125}$  + 4,683 ·  $\frac{X_2 - 40}{10}$  – 0,984

$$
Y = 50,180 - 1,387 \cdot \frac{1}{0,125} + 4,683 \cdot \frac{45 - 40}{10} - 0,984 \cdot \frac{1,175 - 0.95}{0,45} =
$$
  
= 50,180 - 1,387 \cdot \frac{1,0375 - 0,975}{0,125} + 4,683 \cdot \frac{45 - 40}{10} - 0,984 \cdot \frac{1,175 - 0,95}{0,45} = 51,336*κBr*.  
Аналогичный расчет можно выполнить с использованием нормализованнойм модели:

ичный расчет можно выполнить с использо<br>Y = 50,180 – 1,387 · x<sub>1</sub> + 4,683 · x<sub>2</sub> – 0,984 · x<sub>3</sub>

*кВт* = 50,180 - 1,387  $\cdot$  x<sub>1</sub> + 4,683  $\cdot$  x<sub>2</sub> - 0,984  $\cdot$  x<sub>3</sub> =<br>50,180 - 1,387  $\cdot$  0,5 + 4,683  $\cdot$  0,5 - 0,984  $\cdot$  0,5 = 51,336

**Задание:** Необходимо спланировать и провести дробный факторный эксперимент для оценки влияния различных неисправностей двигателя ЗИЛ-138А, работающего на сжатом природном газе (СПГ) на мощностные показатели его работы, а затем по результатам эксперимента определить зависимость эффективной мощности двигателя Ne, кВт, (отклик Y) от следующих управляемых факторов: коэффициент избытка воздуха (фактор  $X_1$ ), угол опережения зажигания (фактор  $X_2$ , градусы), зазор между электродами свечей зажигания (фактор Хз. мм).

**Исходные данные:** принимаются по табл. А.3 в зависимости от номера варианта.

**Порядок выполнения:** используя файл **ОНИ\_ДФЭ.xls** по своим исходным данным заполните необходимые данные, запрограммируйте необходимые формулы и выполните необходимые расчеты (последовательность расчета приведена выше в примере), оформите отчет по лабораторной работе, ответьте на контрольные вопросы.

Содержание отчета: тема, задание, таблица с исходными данными, распечатка файла ОНИ ДФЭ.xls со своими результатами расчета, письменные ответы на контрольные вопросы.

#### Контрольные вопросы

- 1. Дайте определение понятий: эксперимент, опыт, фактор, отклик, уровень фактора, план эксперимента, активный эксперимент, полный факторный эксперимент, матрица плана эксперимента.
- 2. Что определяется в ходе эксперимента?
- 3. Назовите основные требования при планировании эксперимента?
- 4. В чем заключается нормализация факторов при планировании эксперимента? С какой целью она проводится?
- 5. Запишите расширенную матрицу полного факторного эксперимента для двух факторов и регрессионную модель, параметры которой определяются по данной матрице.
- 6. Изобразите схему плана ПФЭ для 2-х факторов и для 3-х факторов в факторном пространстве.
- 7. Запишите матрицу полного факторного эксперимента для трех факторов и регрессионную модель, параметры которой определяются по данной матрице.
- 8. Укажите назначение дробного факторного эксперимента?
- 9. В чем заключается идея дробного факторного эксперимента?
- 10. Запишите матрицу ДФЭ для линейной трехфакторной регрессионной модели
- 11. Какое минимальное количество опытов должен содержать план ДФЭ для определения параметров линейной модели с к факторами?

#### **Список используемых источников**

- 1. Коваленко, Н. А. Научные исследования и решение инженерных задач в сфере автомобильного транспорта: учеб. пособие / Н. А. Коваленко. – Минск: Новое знание; М.: ИНФА-М, 2011 – 271 с.: ил.
- 2. Научные исследования и решение инженерных задач: Учебн. пособие/ С. С. Кучур, М. М. Болбас, В. К. Ярошевич. – Мн.: Адукацыя i выхаванне, 2003.

## **Приложение А**

Таблица А.1 – Исходные данные для решения транспортной задачи. Вариант №1

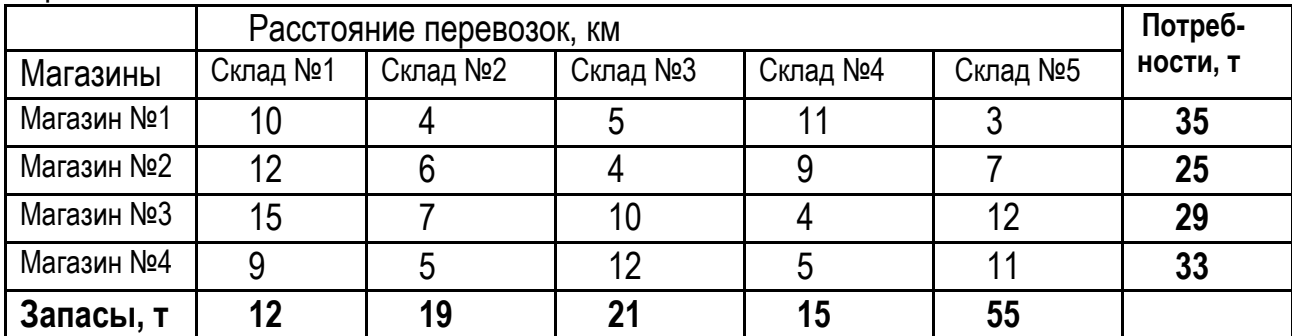

#### Вариант №2

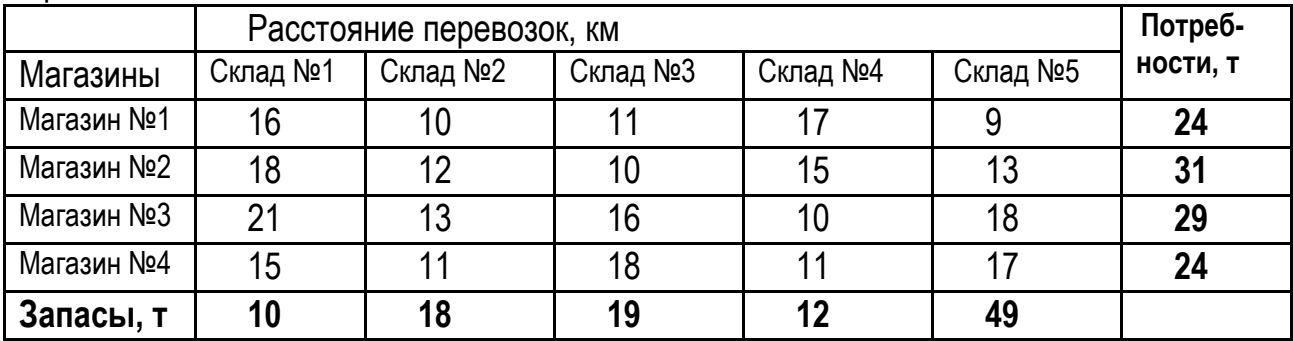

## Вариант №3

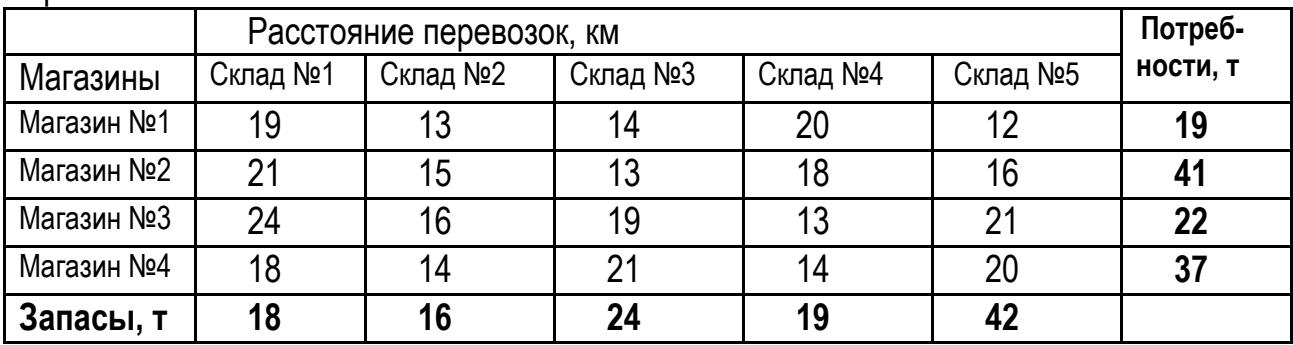

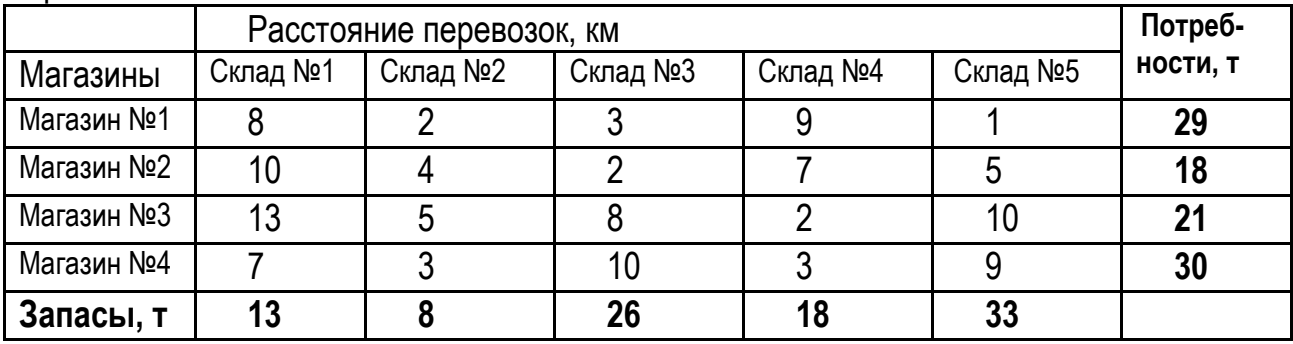

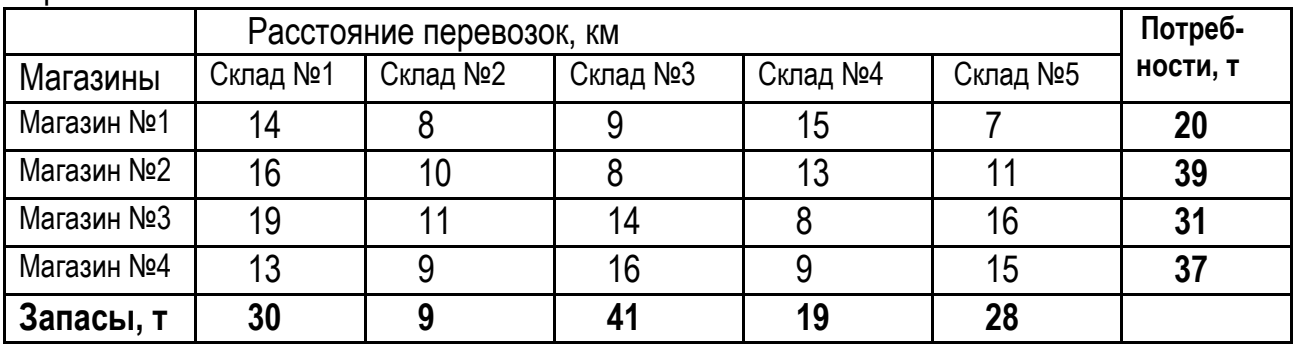

## Вариант №6

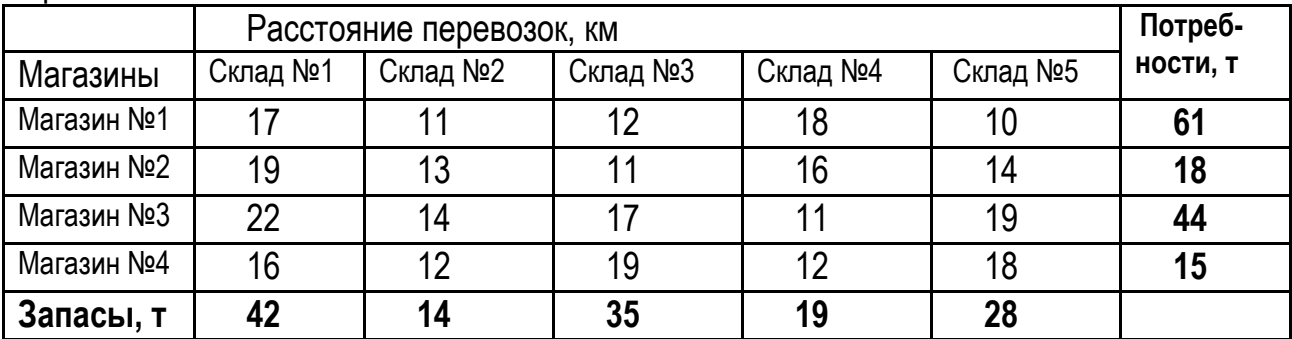

## Вариант №7

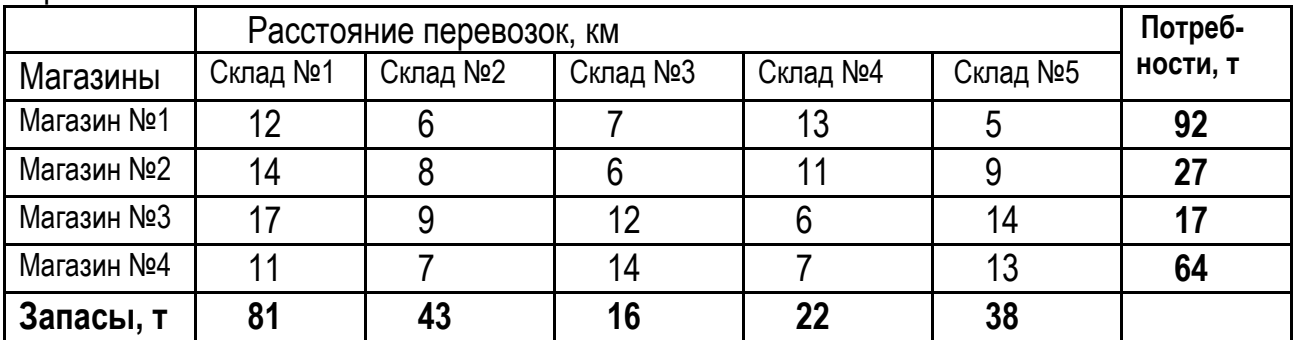

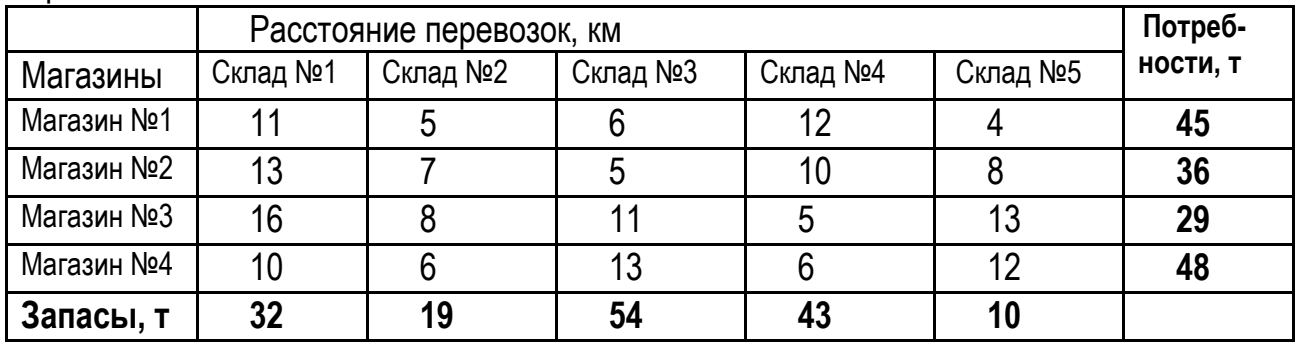

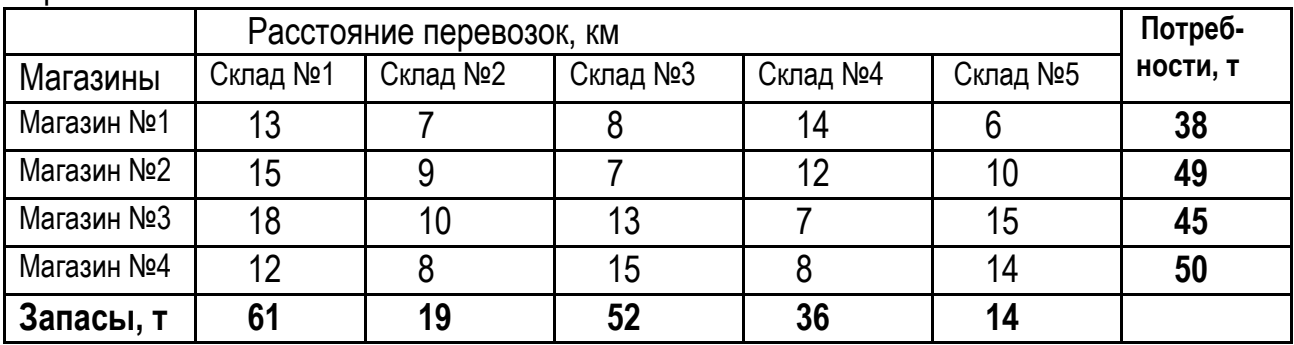

## Вариант №10

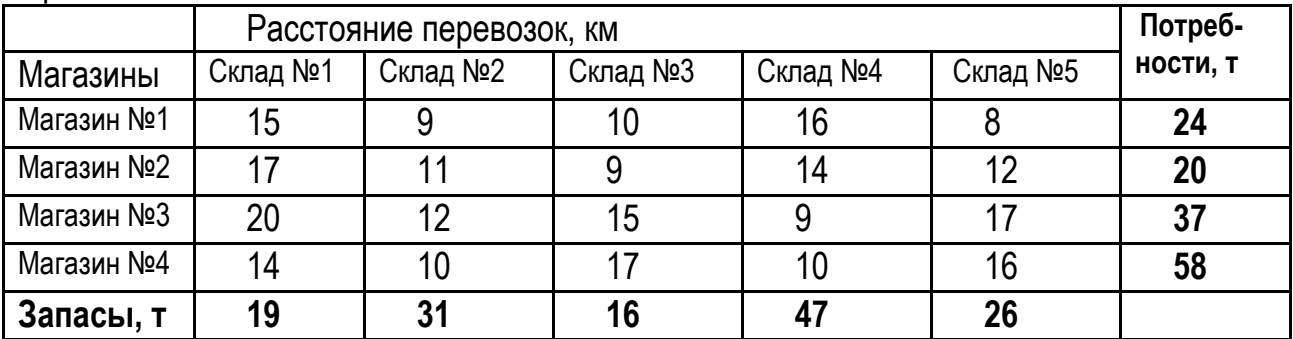

# Вариант №11

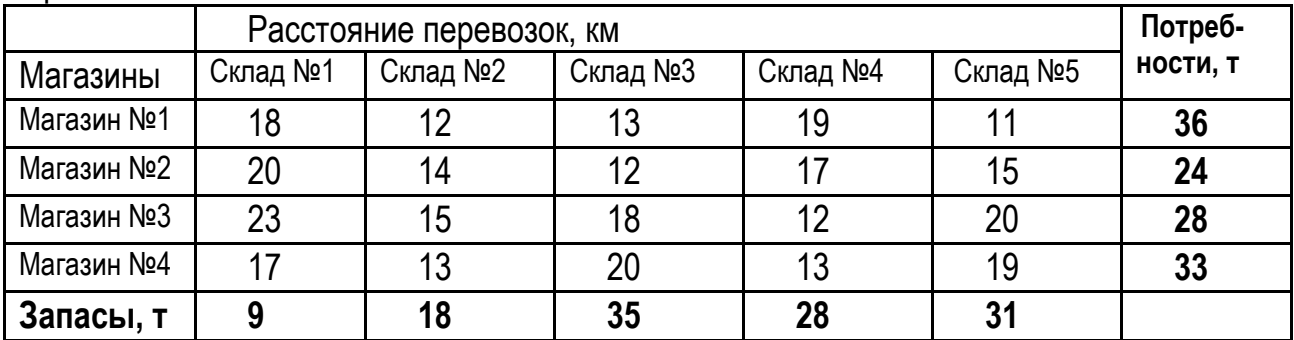

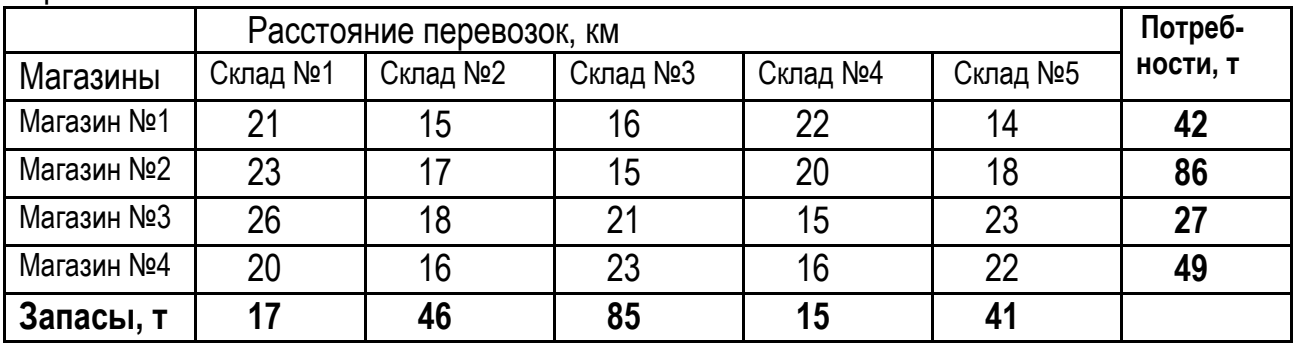

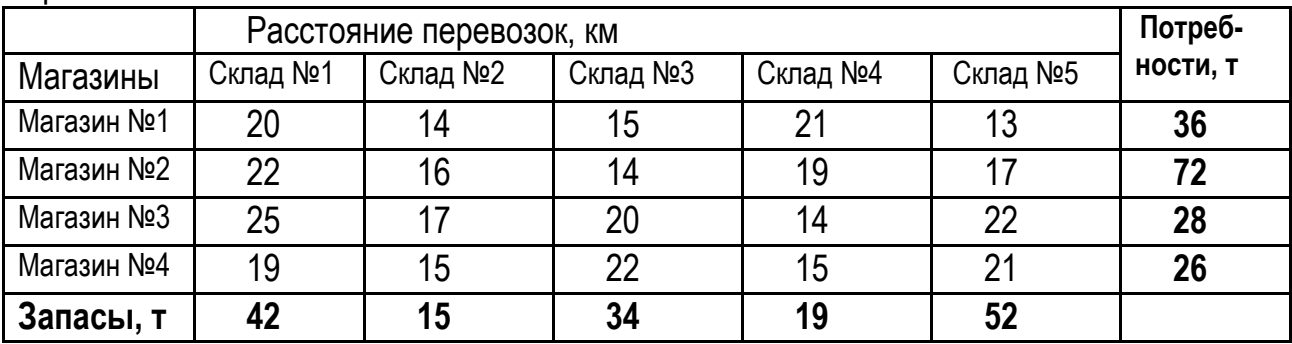

## Вариант №14

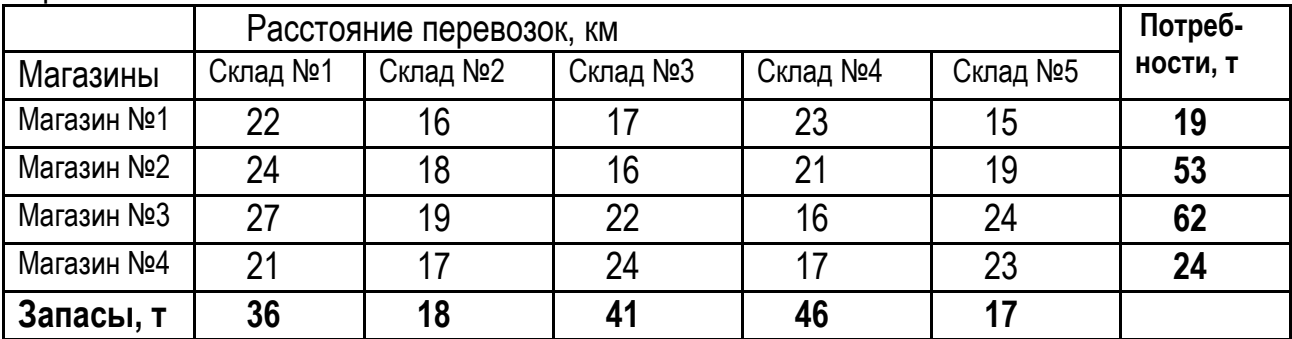

## Вариант №15

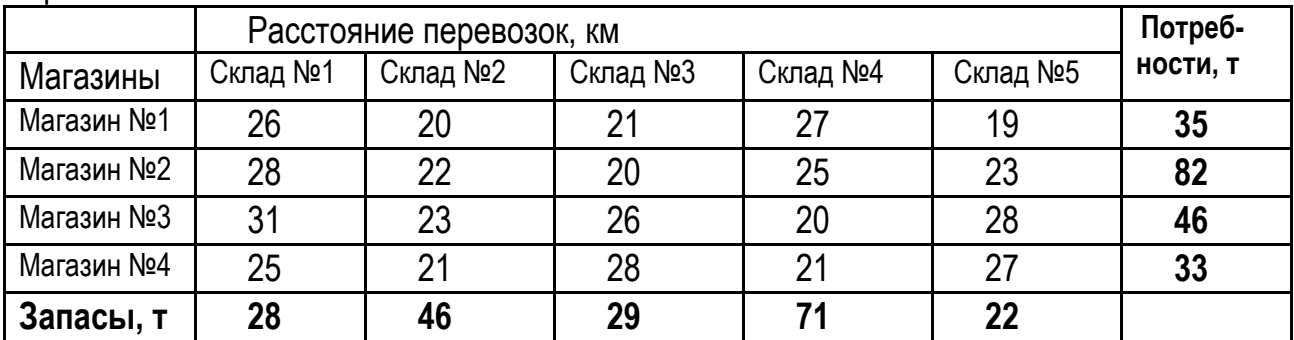

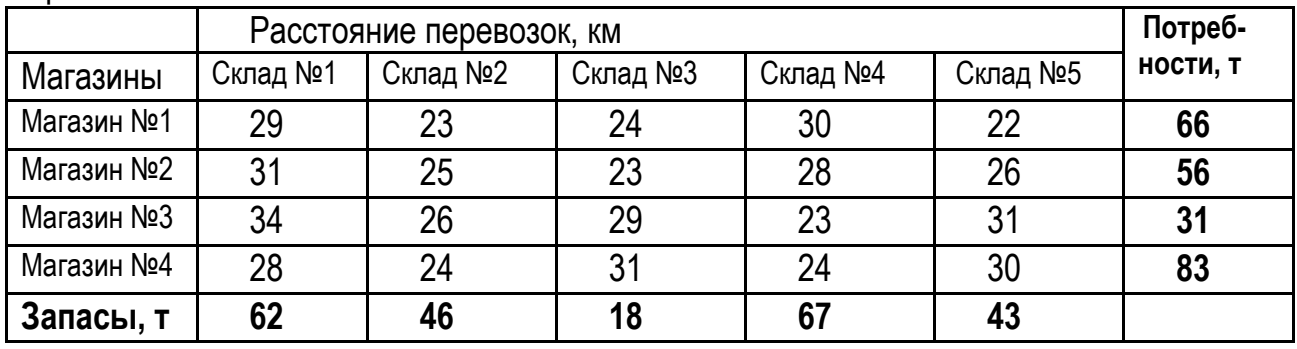

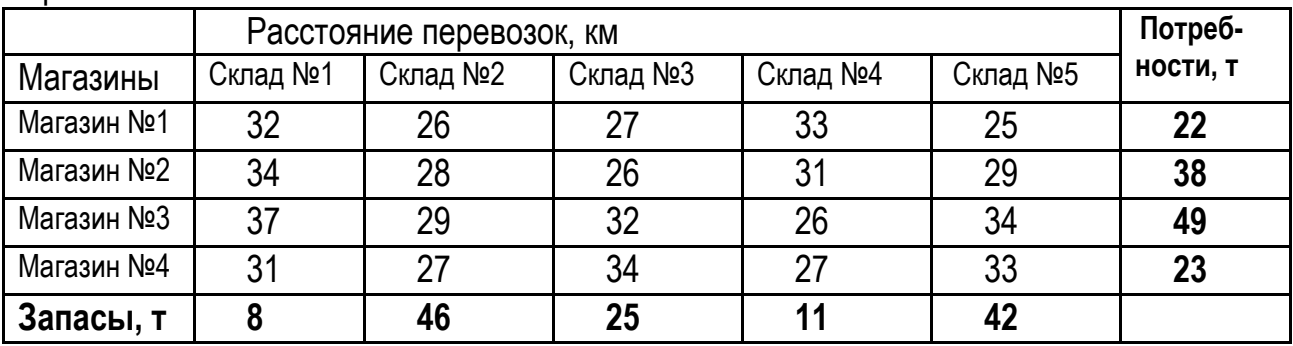

## Вариант №18

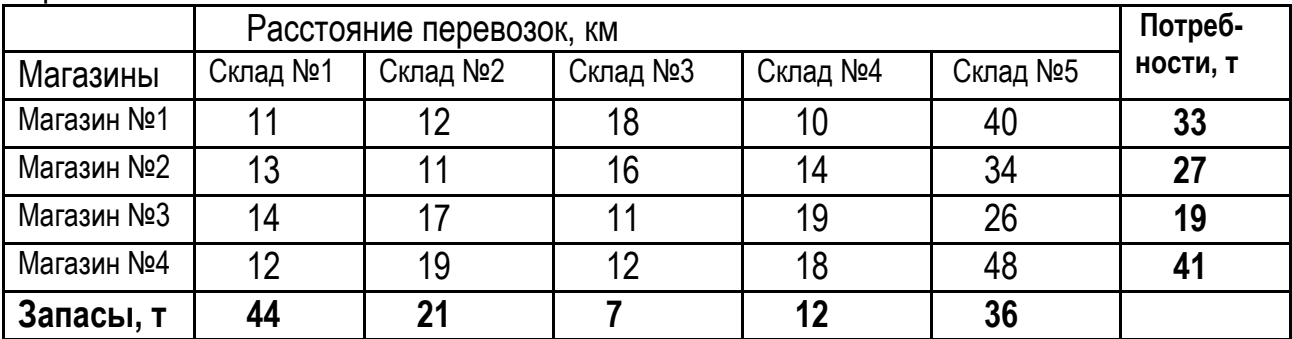

# Вариант №19

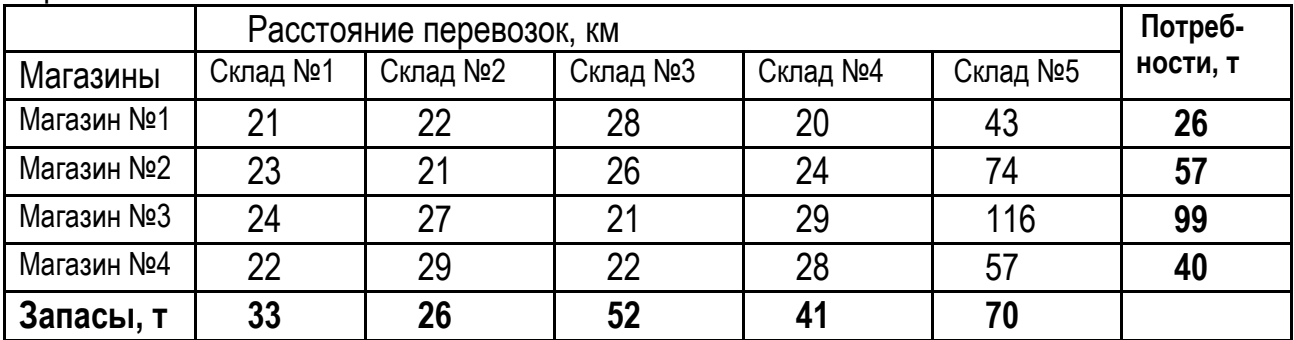

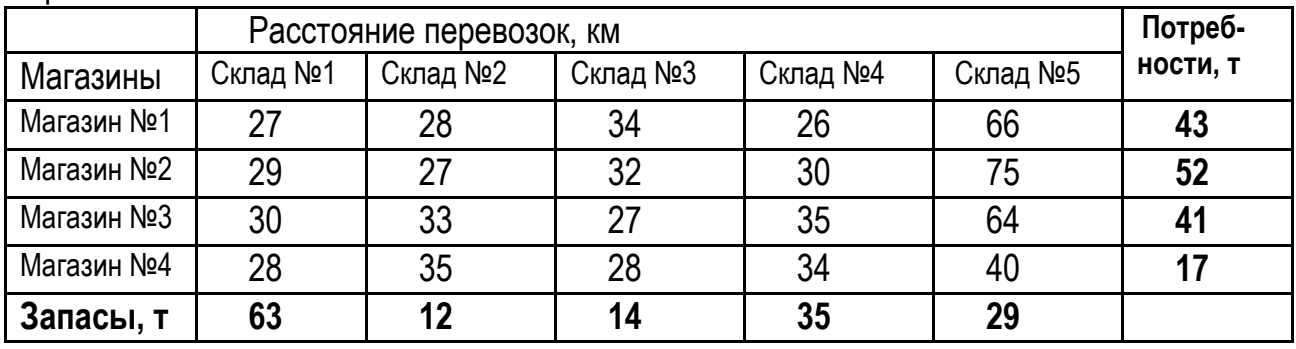

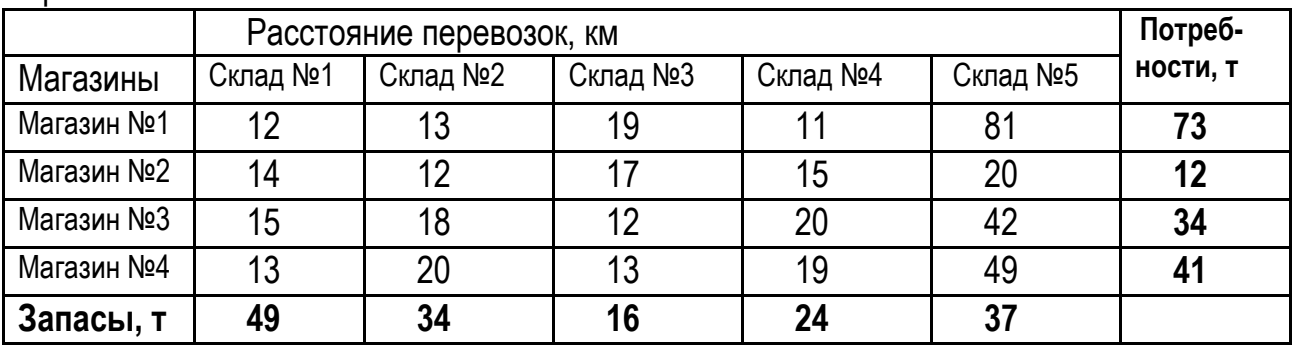

## Вариант №22

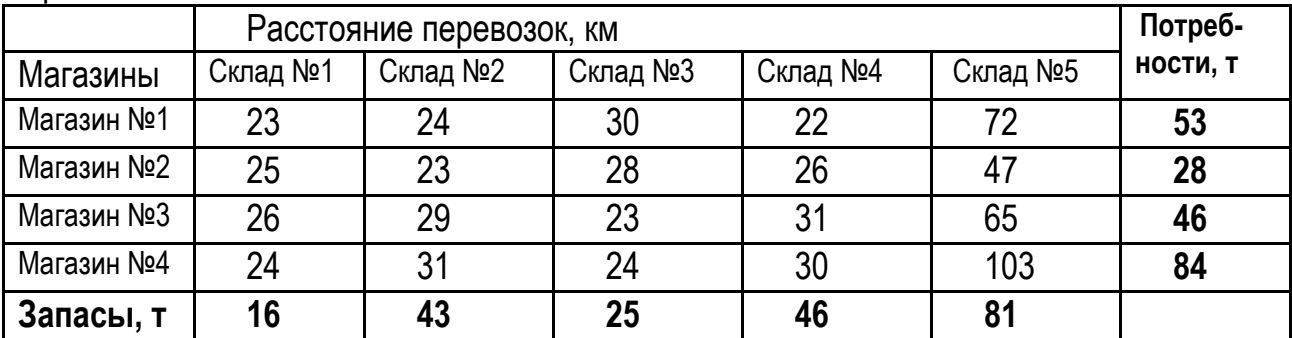

## Вариант №23

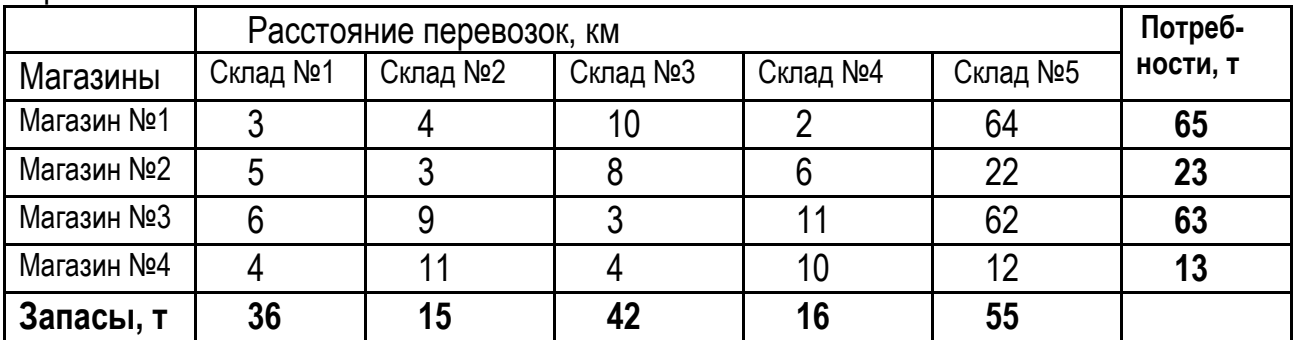

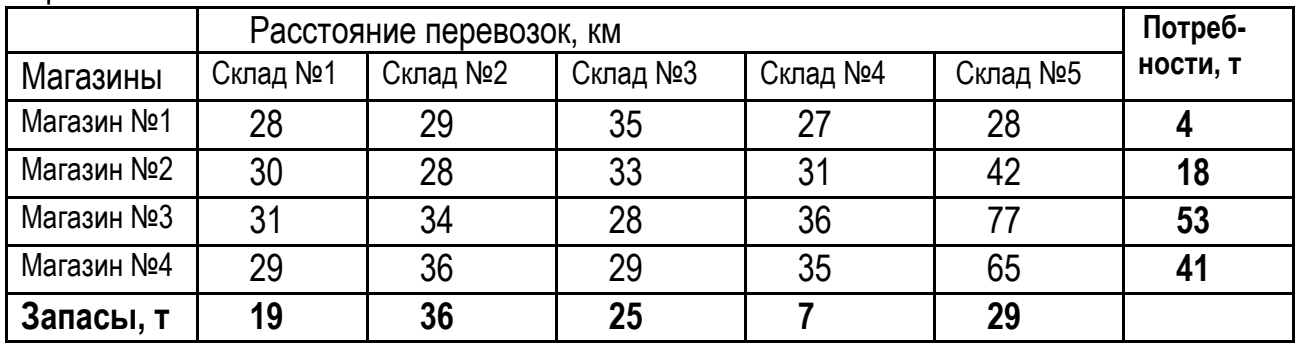

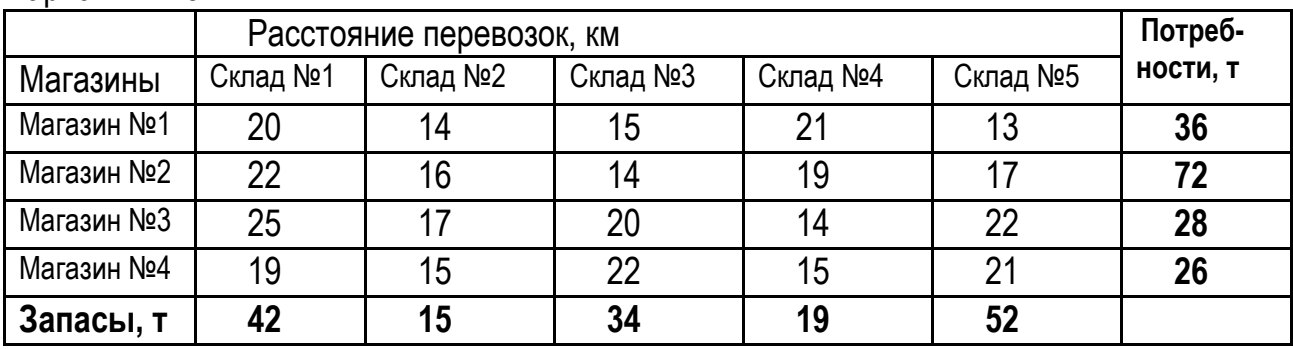

Таблица А.2 – Исходные данные для оптимизации зоны ТР с использование теории игр

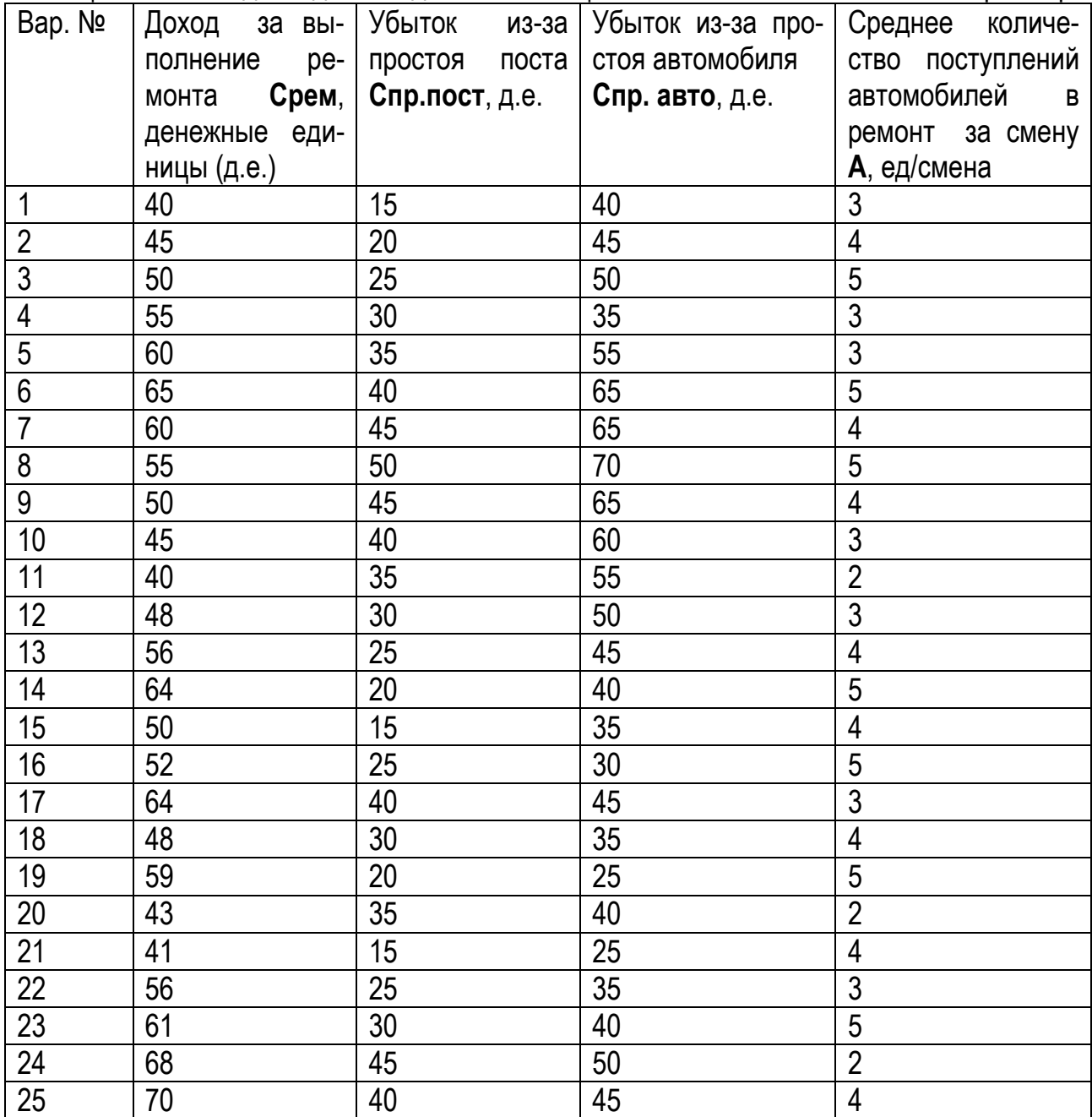

| Bap №           | Коэффициент избыт-<br>ка воздуха X1 |            | Угол опережения за-<br>жигания Х2, градусы |            | Зазор между электро-<br>дами свечей зажига-<br>ния ХЗ, мм |            | Угол замкнутого состоя-<br>ния контактов прерыва-<br>теля-распределителя, | Величина<br>теплового<br>зазора в механизме<br>газораспределения, |
|-----------------|-------------------------------------|------------|--------------------------------------------|------------|-----------------------------------------------------------|------------|---------------------------------------------------------------------------|-------------------------------------------------------------------|
|                 | <b>MIN</b>                          | <b>MAX</b> | <b>MIN</b>                                 | <b>MAX</b> | <b>MIN</b>                                                | <b>MAX</b> | градусы                                                                   | MM                                                                |
| $\mathbf{1}$    | 0,80                                | 1,10       | 25                                         | 65         | 0,4                                                       | 1,4        | 12                                                                        | 0,1                                                               |
| $\overline{2}$  | 0,85                                | 1,10       | 27                                         | 65         | 0,5                                                       |            | 25                                                                        | 0,2                                                               |
| $\mathfrak{Z}$  | 0,90                                | 1,10       | 29                                         | 65         | 0,6                                                       | 1,3        | 38                                                                        | 0,3                                                               |
| $\overline{4}$  | 0,95                                | 1,10       | 31                                         | 60         | 0,9                                                       | 1,4        | 12                                                                        | 0,4                                                               |
| 5               | 0,80                                | 1,05       | 33                                         | 60         | 0,4                                                       |            | 25                                                                        | 0,5                                                               |
| $\overline{6}$  | 0,85                                | 1,05       | 35                                         | 65         | 0,5                                                       | 1,1        | 38                                                                        | 0,6                                                               |
| $\overline{7}$  | 0,90                                | 1,05       | 40                                         | 65         | 0,6                                                       | 1,2        | 15                                                                        | 0,3                                                               |
| $\bf 8$         | 0,95                                | 1,05       | 45                                         | 65         | 0,7                                                       | 1,3        | 20                                                                        | 0,4                                                               |
| $\overline{9}$  | 0,95                                | 1,10       | 40                                         | 60         | 0,8                                                       | 1,4        | 28                                                                        | 0,5                                                               |
| 10              | 0,90                                | 1,10       | 35                                         | 55         | 0,9                                                       | 1,4        | 35                                                                        | 0,6                                                               |
| 11              | 0,85                                | 1,10       | 30                                         | 50         | 0,5                                                       | 1,3        | 38                                                                        | 0,5                                                               |
| 12              | 0,80                                | 1,05       | 29                                         | 55         | 0,7                                                       | 1,3        | 15                                                                        | 0,4                                                               |
| 13              | 0,90                                | 1,05       | 31                                         | 60         | 0,4                                                       | 1,1        | 25                                                                        | 0,2                                                               |
| 14              | 0,85                                | 1,10       | 27                                         | 50         | 0,9                                                       | 1,4        | 35                                                                        | 0,3                                                               |
| 15              | 0,95                                | 1,05       | 25                                         | 65         | 0,8                                                       | 1,3        | 38                                                                        | 0,6                                                               |
| 16              | 0,90                                | 1,10       | 40                                         | 60         | 0,5                                                       | 1,1        | 12                                                                        | 0,5                                                               |
| 17              | 0,80                                | 1,10       | 33                                         | 55         | 0,9                                                       | 1,3        | 20                                                                        | 0,1                                                               |
| 18              | 0,80                                | 1,05       | 29                                         | 50         | 0,6                                                       | 1,2        | 35                                                                        | 0,4                                                               |
| 19              | 0,95                                | 1,05       | 45                                         | 65         | 0,4                                                       | 1,2        | 38                                                                        | 0,2                                                               |
| 20              | 0,85                                | 1,10       | 27                                         | 60         | 0,8                                                       | 1,4        | 28                                                                        | 0,6                                                               |
| $\overline{21}$ | 0,80                                | 1,05       | 35                                         | 50         | 0,4                                                       |            | 15                                                                        | 0,3                                                               |
| 22              | 0,90                                | 1,10       | 45                                         | 55         | 0,6                                                       | 1,4        | 35                                                                        | 0,4                                                               |

Таблица А.3 – Исходные данные для выполнения планирования эксперимента

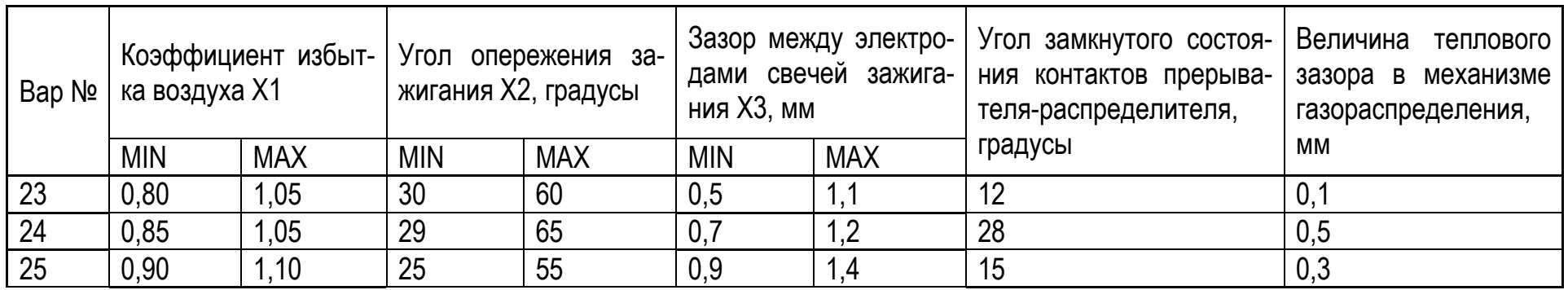

Учебное издание

Составители: Монтик Сергей Владимирович Кондратенко Олег Евгеньевич

#### **МЕТОДИЧЕСКИЕ УКАЗАНИЯ к лабораторным занятиям по дисциплине «ОСНОВЫ НАУЧНЫХ ИССЛЕДОВАНИЙ И ИННОВАЦИОННОЙ ДЕЯТЕЛЬНОСТИ»** для студентов специальностей

1 - 37 01 06 «**Техническая эксплуатация автомобилей**», 1 – 37 01 07 «**Автосервис**» Часть 2 В 2 частях.

**Ответственный за выпуск Монтик С.В. Редактор** 

**Подписано к печати .2013 г. Формат 60х84/16 Бумага писчая N 1. Усл. п.л. \_\_\_\_. Уч. изд. л. . Заказ N . Тираж 50 экз. Отпечатано на ризографе Учреждения образования «Брестский государственный технический университет». 224017, г. Брест, ул. Московская, 267.**